# **CONTROLADORIA-GERAL DA UNIÃO**

# **BOLETIM INTERNO N<sup>o</sup> 38**

Brasília-DF, 24 de Setembro de 2010

- Para conhecimento e devida execução, publica-se o seguinte:

## **ASSUNTOS GERAIS E ADMINISTRATIVOS**

## **CONTROLADORIA-GERAL DA UNIÃO**

## **1) SECRETARIA-EXECUTIVA**

## **ATOS DO SECRETÁRIO**

#### **DESPACHO Brasília, 22 de Setembro de 2010 Assunto: Exercício Temporário**

No uso da competência que me foi delegada pela Portaria CGU n° 245, de 10 de junho de 2003, e considerando o que consta do processo nº 00190.022725/2009-13, tendo em vista a necessidade de continuidade dos serviços prestados, prorrogo, em caráter excepcional, o exercício temporário do servidor RAFAEL MOREIRA BRAGA, matrícula SIAPE nº 1705419, Técnico de Finanças e Controle, na Controladoria Regional da União no Estado do Ceará, pelo período de 03 (três) meses, a contar de 19 de agosto de 2010.

## **DESPACHO**

#### **Brasília, 22 de Setembro de 2010 Assunto: Exercício Temporário**

No uso da competência que me foi delegada pela Portaria CGU n° 245, de 10 de junho de 2003, e considerando o que consta do processo nº 00210.002160/2010-06, autorizo o exercício temporário na Controladoria Regional da União no Estado de Rondônia, do servidor ELIAS SAUMA SALGADO JÚNIOR, matrícula SIAPE nº 1459921, ocupante do cargo efetivo de Analista de Finanças e Controle, Classe B, Padrão II, durante o período de 06 (seis) meses, a contar da publicação deste ato.

#### **DESPACHO**

## **Brasília, 24 de Setembro de 2010**

## **Assunto: Exercício Temporário**

No uso da competência que me foi delegada pela Portaria CGU n° 245, de 10 de junho de 2003, publicada no DOU do dia 11 seguinte, e considerando o que consta do processo nº 00190.014067/2009-88, autorizo a prorrogação do exercício temporário na Controladoria Regional da União no Estado do Paraná, por motivo de doença em pessoa da família, da servidora RENATA AGUIAR SANTOS BELO, matrícula SIAPE nº 1659604, ocupante do cargo efetivo de Analista de Finanças e Controle, durante o período de 12 (doze) meses, a contar de 20 de janeiro de 2010.

### **2) SECRETARIA FEDERAL DE CONTROLE INTERNO**

## **ATOS DO SECRETÁRIO FEDERAL**

### **PORTARIA Nº 1877, DE 20 DE SETEMBRO DE 2010**

*Aprova o Manual de Acompanhamento Permanente dos Gastos.* 

O SECRETÁRIO FEDERAL DE CONTROLE INTERNO, no uso das competências que lhe foram atribuídas pelos incisos III e V do art. 74 do Regimento Interno, aprovado pela Portaria CGU nº 570, de 11 de maio de 2007,

### RESOLVE:

Art. 1ºAprovar o Manual de Acompanhamento Permanente dos Gastos e anexos, destinado a orientar as diretorias da Secretaria Federal de Controle Interno e as unidades regionais da Controladoria-Geral da União sobre a forma de execução do acompanhamento permanente dos gastos, bem como sobre o registro das atividades realizadas, de forma a possibilitar o monitoramento contínuo das unidades jurisdicionadas .

Art. 2º Esta Portaria entra em vigor na data de sua assinatura.

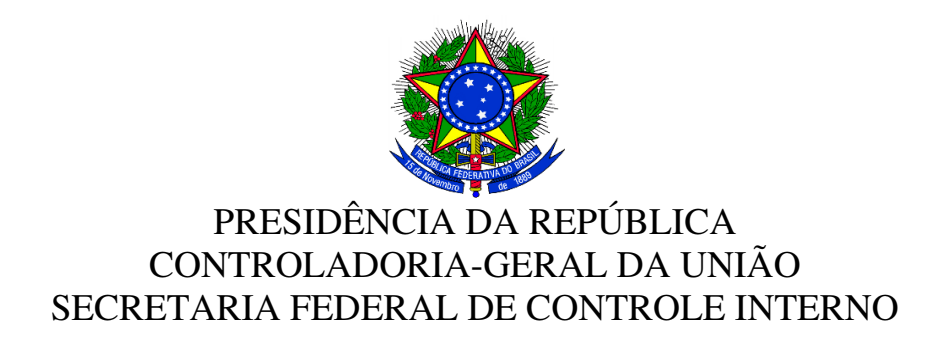

# MANUAL DO ACOMPANHAMENTO PERMANENTE DOS GASTOS

Versão 10.9

Ministro de Estado do Controle e da Transparência Jorge Hage Sobrinho

Secretaria-Executiva Luiz Navarro de Britto Filho

Secretaria Federal de Controle Interno Valdir Agapito Teixeira

Diretoria de Planejamento e Coordenação das Ações de Controle Ronald da Silva Balbe

Coordenação-Geral de Técnicas, Procedimentos e Qualidade Eveline Martins Brito

Equipe Técnica Liana Cristina da Silva Ana Lúcia Carvalho Jardim Ferreira

Equipe de Revisão Eveline Martins Brito Lennon Mota Cantanhede Patricia Alvares de Azevedo Oliveira

# MANUAL – ACOMPANHAMENTO PERMANENTE DOS GASTOS SUMÁRIO

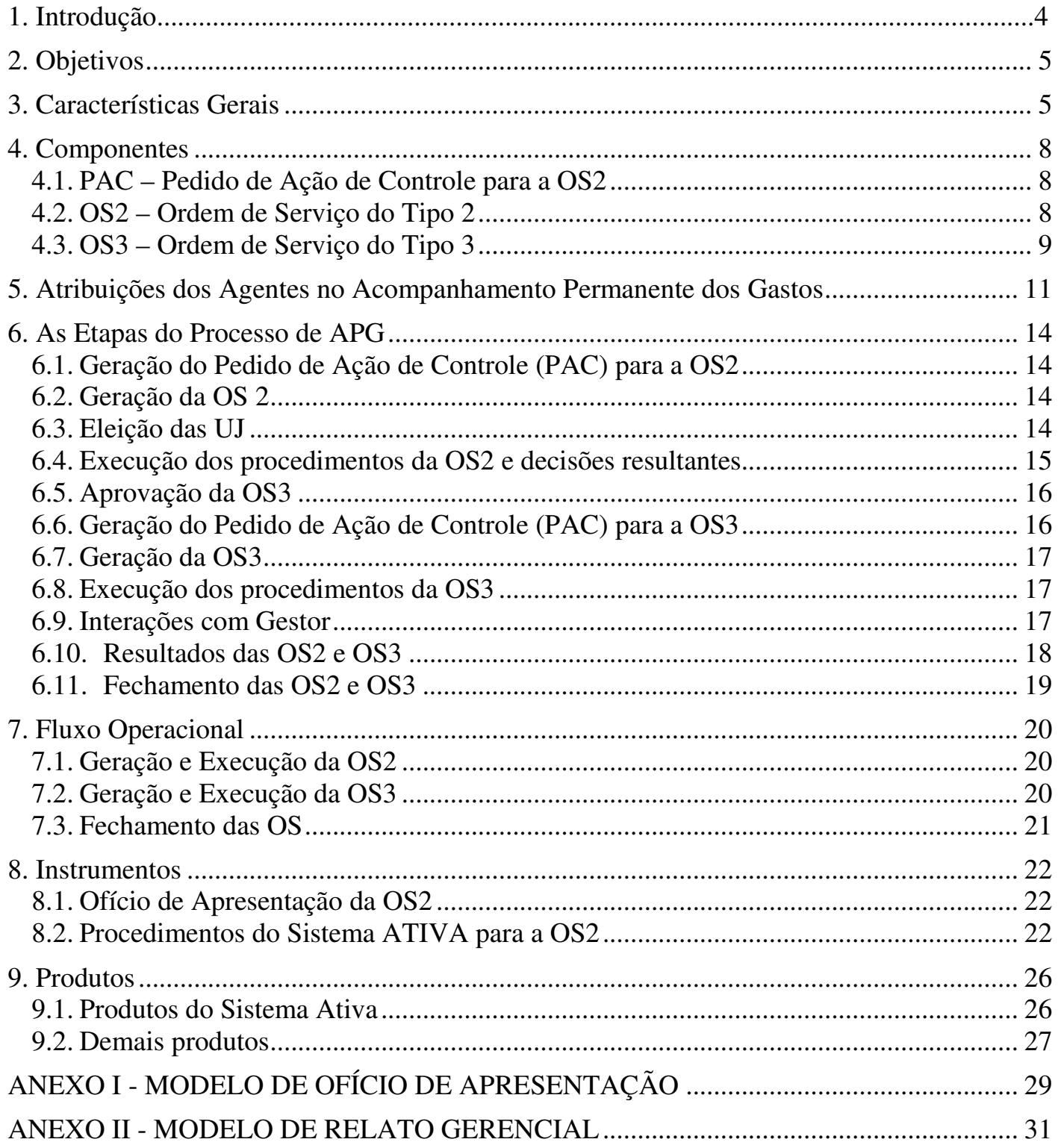

## **1. Introdução**

O Acompanhamento Permanente dos Gastos – APG é uma sistemática de trabalho que permite acompanhar a execução das Políticas Públicas por intermédio do orçamento e da execução financeira da Unidade, bem como do conhecimento acumulado de atos de gestão sempre com foco na missão e no monitoramento dos Programas e Ações de Governo e das Unidades Jurisdicionadas (UJ).

O APG foi desenvolvido com o objetivo de instrumentalizar o Monitoramento Sistemático dos Atos de Gestão, conforme Plano de Integridade Institucional 2007 – 2010. Essa ordenação ocorre mediante a ênfase no trabalho continuado e progressivo de levantamento de dados, análise e consolidação de informações realizadas tanto pelas Unidades de Controle Interno (UCI) Demandantes quanto pelas Executoras. Esses trabalhos permitem, como consequência, detecção e atuação tempestiva em eventos e fatos ocorridos nas UJ que necessitam de aprofundamento e/ou orientação aos gestores para melhoria dos processos internos.

O objetivo principal é gerar uma visão ampla e pormenorizada, com o uso das informações sistematizadas, que permita a construção de um conhecimento consolidado e permanentemente atualizado sobre a UJ e, com base nesse conhecimento, possibilitar um monitoramento geral da Unidade, no âmbito do **controle preventivo**.

Esse monitoramento é realizado por meio da Ordem de Serviço do Tipo 2 (OS2) para os trabalhos continuados, gerando, nas situações pertinentes, os alertas e as diligências necessários, podendo ser complementado no aprofundamento de pontos importantes por meio de verificações in-loco, com o uso da Ordem de Serviço do Tipo 3 (OS3). Os registros dessas atividades com intensa interlocução entre as Coordenações-Gerais, CGU Regionais e Unidades Jurisdicionadas, durante o ano, devem ser realizados na pasta corrente da UJ e, quando resultarem em recomendações, devem gerar também a atualização do Plano de Providências Permanente.

A construção de uma visão ampla, consolidada e contínua da UJ com o acompanhamento e o uso de informações sistematizadas deve possibilitar:

- $\checkmark$  conhecer a estrutura, capacidade instalada e força de trabalho da UJ;
- conhecer o perfil e a evolução dos gastos e despesas com análise da correlação com o Programa/Ação de Governo no qual o recurso foi despendido, bem como o negócio da Unidade ;
- $\checkmark$  fazer estudos comparativos dos gastos correntes entre períodos por meio de séries históricas;
- conhecer os principais fornecedores e a forma como eles são contratados: licitações ou contratação direta;
- $\checkmark$  discernir a adequação do gasto à luz dos objetivos institucionais da unidade, o preço praticado no mercado, o bem ou serviço que foi recebido ou a forma como foi utilizado em relação às finalidades previstas;
- $\checkmark$  identificar pontos de melhoria nos controles internos administrativos e na gestão;
- $\checkmark$  gerar produtos informativos com relato gerencial sobre os dados coletados, e
- monitorar situações que mereçam esclarecimento e/ou aprofundamento por meio de análises específicas.

Este manual se destina a orientar as Coordenações-Gerais e CGU-Regionais, que deverão estar em constante integração, de forma a tornar a sistemática de trabalho mais efetiva, em um esforço conjunto para a melhoria da gestão pública.

Nos tópicos seguintes serão apresentados os principais conceitos, o funcionamento e os produtos gerados nessa sistemática, organizados da seguinte maneira:

- $\checkmark$  O Capítulo 2 apresenta os objetivos do Acompanhamento Permanente dos Gastos (APG);
- $\checkmark$  O Capítulo 3 contempla todos os aspectos que caracterizam o funcionamento do APG e sua sistemática de interação entre a Unidade de Controle Interno (UCI) e a Unidade Jurisdicionada (UJ);
- $\checkmark$  O Capítulo 4 traz esclarecimentos sobre os componentes do APG, ou seja, os elementos que demarcam a abertura do APG, em suas dimensões de acompanhamento e aprofundamento e que, ao longo de sua execução, possibilitam que informações e registros sejam documentados;
- $\overline{\phantom{a}}$  A definição de papéis e suas atribuições são objeto do Capítulo 5;
- $\checkmark$  O Capítulo 6 descreve detalhadamente as etapas do Processo de APG;
- $\checkmark$  O Capítulo 7 contempla fluxograma descritivo das etapas que refletem a geração, execução e fechamento das Ordens de Serviço que compõem o APG;
- $\checkmark$  O Capítulo 8 trata de instrumentos a serviço da execução do APG, principalmente no tocante aos procedimentos disponibilizados; e
- $\checkmark$  No Capítulo 9 estão dispostos os produtos que devem resultar da execução do APG.

# **2. Objetivos**

O Acompanhamento Permanente dos Gastos tem como objetivos principais:

- levantar informações de maneira ágil e tempestiva sobre programas e ações de governo, de forma a subsidiar o acompanhamento sistemático, seja no Órgão Central ou nas CGU-Regionais;
- possibilitar o conhecimento pormenorizado e atualizado de uma UJ e sua gestão, identificando os fluxos decisórios, monitorando fatos, eventos e gastos que a envolvam; e
- $\checkmark$  permitir a identificação de forma oportuna, na gestão de uma UJ, dos pontos para os quais sejam necessárias análises mais aprofundadas e intervenções preventivas ou corretivas.

# **3. Características Gerais**

O Acompanhamento Permanente dos Gastos deve ser contínuo, cumulativo, progressivo, dentre outros atributos que contribuam para tornar esse processo dinâmico, realizado de forma simples e em curto espaço de tempo. Espera-se que as UJ sejam acompanhadas e tenham seus registros atualizados conforme frequência definida na Portaria de Metas do período.

Esse acompanhamento deve possibilitar o conhecimento sobre cada UJ por meio do seu monitoramento, exigindo que os conteúdos analisados sejam registrados de forma a serem facilmente disseminados nas instâncias de decisão da CGU e

atualizados quando necessário. Para tanto, é imprescindível a manutenção de uma Pasta permanente (vide item 9.2.a. Pasta Permanente de Trabalho), preferencialmente em meio eletrônico, contendo dados e informações extraídos da internet, de sistemas corporativos e de outros sistemas da própria UJ. Ao serem analisados de forma contínua e sistemática, estes dados devem permitir a sinalização de alertas ao longo do exercício, quando corresponderem a pontos que precisam de esclarecimentos, através de solicitações de auditoria ou diligências, para a possível adoção de medidas de correção ou prevenção. Entre as informações a serem mantidas na pasta permanente de trabalho encontra-se, também, o Plano de Providências Permanente (PPP).

Na execução da Ordem de Serviço do tipo 2 devem ser geradas as análises necessárias para permitir a atuação tempestiva na Unidade e também subsidiar prospecções e levantamento de informações a respeito dos programas/ações de governo executados pelas UJ. Dessa forma, pretende-se consolidar dados e informações a respeito dessas unidades e ações/módulo-tipo para subsidiar a elaboração de futuros Relatórios de Situação (componente da Documentação básica do Acompanhamento Sistemático) e a definição de estratégias para a atuação do Controle Interno.

Uma prática consistente de APG permite, entre outros ganhos, a alimentação do Processo de Auditoria Anual de Contas com as informações pertinentes de forma ágil e mais segura, considerando que os trabalhos estão sendo efetuados durante todo o exercício.

As ações no âmbito da OS tipo 2 (OS2) devem ser aplicadas, preferencialmente, sem o deslocamento às UJ (via trabalhos "de mesa"), utilizando intensivamente os sistemas corporativos e outros de apoio. No entanto, ações de interlocução com os gestores das UJ devem ser utilizadas sempre que necessário para o apoio à elaboração do relatório de gestão e da revisão do Plano de Providências Permanente, ou ainda, por meio de requisições efetuadas com o uso de Solicitação de Auditoria, desde que cumprido o rito de aprovação pela Supervisão das atividades da equipe em casos de diligências para as situações que necessitem de maior esclarecimento.

A referência a "trabalhos de mesa", neste caso, tem como objetivo valorizar o momento do levantamento de informações nas diversas fontes disponíveis na internet, sistemas, trilhas disponibilizadas e mídia em geral. A partir desses trabalhos e levantamentos preliminares, criam-se condições mais seguras para um planejamento adequado de eventuais ações de controle, junto à Unidade, quando da detecção de pontos de interesse à aplicação, em campo, de testes ou de exames "substantivos", objeto das Ordens de Serviço do tipo 3 (OS3). Com isso, as UCI Executoras estarão instrumentalizadas para que a realização de exames e solicitações às unidades esteja devidamente amparada em informações precisas sobre a UJ e sua execução programática, que foram identificadas, estudadas e analisadas no âmbito da OS2. A OS2, portanto, visa dar foco e consistência aos exames a serem aprofundados, quando necessário, por meio da OS3.

# Acompanhamento Permanente dos Gastos

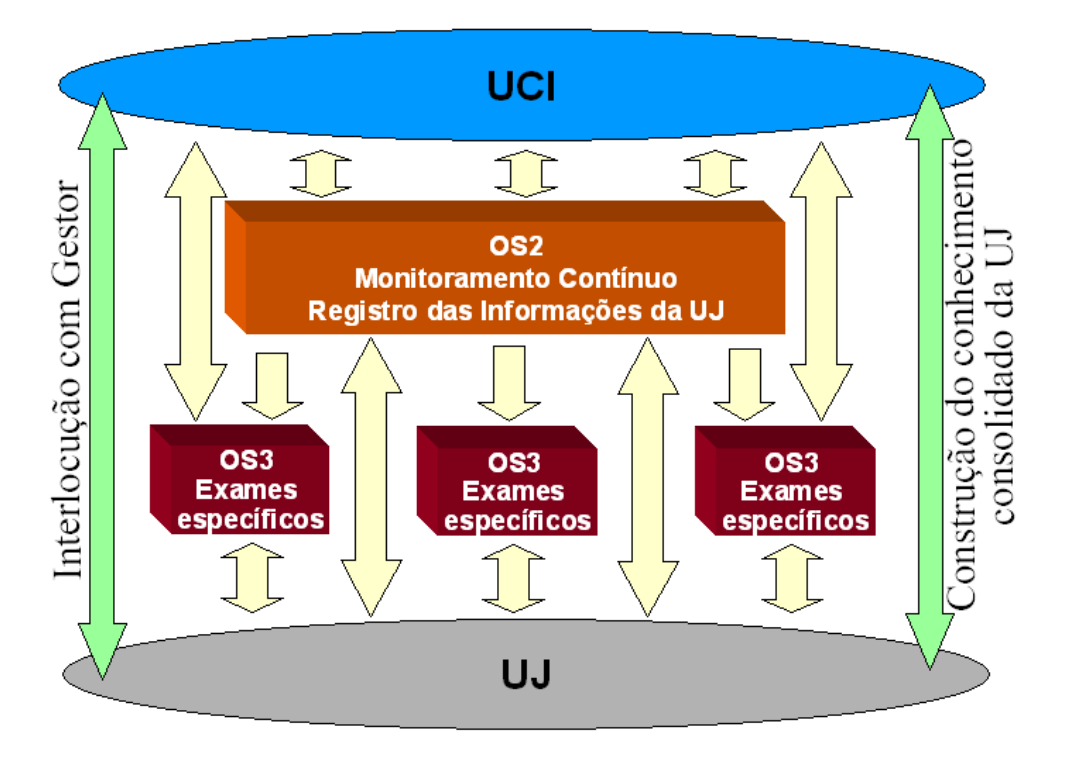

Todo o conhecimento adquirido sobre a UJ precisa ser registrado, como passo essencial para caracterizar a execução da OS2, efetuando a atualização da Pasta Permanente da UJ e do sistema ATIVA. A título de exemplo, cabe imaginar que um determinado servidor designado para a realização da OS2 em uma UJ, pode ampliar seu conhecimento da UJ durante a realização de fiscalizações em um município e, em um momento seguinte, registrar esse novo entendimento e análises, cumprindo as exigências dos procedimentos da OS2.

Em síntese, essa sistemática caracteriza-se por:

- $\checkmark$  Acumular conhecimento sobre as UJ;
- $\checkmark$  Subsidiar prospecções e levantamento de informações a respeito dos programas/ações de governo executados pelas UJ;
- Fornecer informações para o Acompanhamento Sistemático;
- $\checkmark$  Gerir o conhecimento sobre a UJ por meio de registros de informações em uma Pasta Permanente e no sistema ATIVA;
- $\checkmark$  Prover um monitoramento contínuo, cumulativo e progressivo;
- $\checkmark$  Realizar um processo dinâmico, simples e em curto espaço de tempo;
- $\checkmark$  Aprofundar questões específicas (alertas) por meio de auditorias ou fiscalizações;
- Enfatizar verificações que podem ser feitas nos Sistemas Corporativos, cruzamento de bases de dados e informações fornecidas na mídia eletrônica;
- $\checkmark$  Fornecer informações para a Auditoria Anual de Contas;
- Demandar interlocução com a UJ;

 Garantir a constante atenção na atualização do conhecimento sobre a UJ durante qualquer ação de controle, seguido de registros de informações e análises como atividade específica.

## **4. Componentes**

Com o objetivo de facilitar o diálogo entre as UCI e as Unidades da DC, com vistas a promover a internalização do processo de trabalho, foram definidos os seguintes componentes:

# **4.1 PAC – Pedido de Ação de Controle para a OS2**

A Coordenação-Geral (UCI Demandante), com base na relação de UJ que devem apresentar Relatório de Gestão (relativos ao exercício anterior), deverá criar para todas as UJ, a cada exercício, um Pedido de Ação de Controle (PAC), para o qual será gerada a Ordem de Serviço Tipo 2 correspondente.

Há ainda a possibilidade de a UCI Demandante gerar PAC pela necessidade de acompanhar unidades que não constam da relação daquelas que devem apresentar Relatório de Gestão.

Os PAC para a OS 2 deverão possuir marcador 27.

# **4.2 OS2 – Ordem de Serviço do Tipo 2**

Componente que representa o Acompanhamento Permanente dos Gastos em sua essência, executado *a priori* mediante procedimentos "de mesa", com uso intensivo dos sistemas corporativos e de apoio, permitindo o monitoramento constante da gestão e das mudanças ocorridas, com a identificação oportuna de pontos que necessitam de aprofundamento.

A execução dos procedimentos deverá ser registrada em questionários específicos no Sistema ATIVA, conforme a periodicidade prevista nas diretrizes das Portarias de Metas do semestre correspondente (para as Coordenações-Gerais e CGU-Regionais). O tempo médio previsto para cada execução também é objeto de orientação da mesma Portaria de Metas. Observar que as Portarias de Metas poderão adotar frequências diferentes para UJ com perfil ou natureza jurídica específica (Ex.: Empresas estatais e as unidades do "Sistema S").

A UCI Executora poderá, em razão da complexidade dos trabalhos, utilizar um esforço diferente (quantidade de HH) na execução da OS2 em determinada UJ, desde que a média de tempo de execução no semestre atenda ao que for definido na Portaria de Metas correspondente na relação da quantidade de HH e frequência de execução.

## **Principais aplicações da OS2:**

a) Como produção de informação

As características de agilidade e abrangência, marcantes na OS2, facilitam o levantamento de informações acerca de vários programas/ações de forma contínua.

## b) Como Revisão do PPP

A OS2 também apóia a revisão do Plano de Providências Permanente da UJ, nos momentos definidos pela norma em vigor que trata do assunto.

## c) Como instrumento de diálogo entre as UCI e a UJ

Um dos principais aspectos desse processo consiste em fomentar o diálogo entre a UCI Executora e a UCI Demandante, assim como entre a UCI Executora e a Unidade Jurisdicionada (examinada), por meio de reuniões, e-mails ou contatos telefônicos, estabelecendo-se assim o acompanhamento constante do controle na UJ, de forma focada.

Um exemplo dessa interação ocorre no apoio à elaboração do Relatório de Gestão. A atividade de interlocução e apoio à elaboração do Relatório de Gestão será conduzida conforme norma vigente da CGU que dispõe sobre a prestação anual de contas ordinárias dos gestores dos órgãos e entidades sujeitos ao Controle Interno no âmbito do Poder Executivo Federal. Para todas as unidades que devem apresentar o Relatório de Gestão, o apoio ocorre em resposta às solicitações dos gestores, com base em informações registradas no âmbito do Acompanhamento Permanente dos Gastos. Cabe lembrar que a atividade de apoio à elaboração do relatório de gestão também deve ser registrada, utilizando as informações presentes no procedimento específico.

## d) Pontos que necessitam de aprofundamento

Ao ser verificada a necessidade de uma análise mais profunda (por exemplo, análise de processos, documentos originais ou realização de exames ou testes), a UCI Executora deverá entrar em contato com a UCI Demandante informando o fato, para que juntas possam definir a geração de outra ordem de serviço, específica para aprofundamento dos exames na UJ (OS3) (vide item 6.5). A detecção dessa necessidade de aprofundamento deve ser registrada no sistema ATIVA, no âmbito da OS2, como informação, com o cuidado de informar de maneira esclarecedora o escopo e as justificativas que respaldam a necessidade dessa nova ordem de serviço, e comunicado por email à UCI Demandante.

Por outro lado, se o ponto a ser aprofundado puder ser esclarecido por meio de contato com a UJ, via solicitação de cópias de documentos ou de esclarecimentos escritos a respeito de fatos identificados durante as análises, em vez de solicitar a abertura de uma OS3, a UCI deverá formalizar uma Solicitação de Auditoria à UJ, com o conhecimento e aprovação do responsável pela supervisão dos trabalhos (vide itens "5. a) v" e "5. b) ii").

## **4.3 OS3 – Ordem de Serviço do Tipo 3**

Durante a execução da OS2, quando da detecção de fatos que precisem ser averiguados, em resposta à necessidade de aprofundamento por meio de exames de campo, devem ser geradas novas Ordens de Serviço específicas, denominadas OS3. A OS3 é gerada após a interlocução entre a UCI Demandante e a UCI Executora.

Tão importante quanto executar a OS2 é identificar a oportunidade e promover a geração da OS3, quando necessário, informando de modo claro os objetivos, justificativas e definição de escopo para cada exame, por meio de inserção de registro do tipo INFORMAÇÃO no Sistema Ativa, no âmbito da OS2. Assim, é importante ressaltar que a OS3 é o instrumento que permite o aprofundamento de questões levantadas pela OS2, complementando e efetivando o Acompanhamento Permanente dos Gastos.

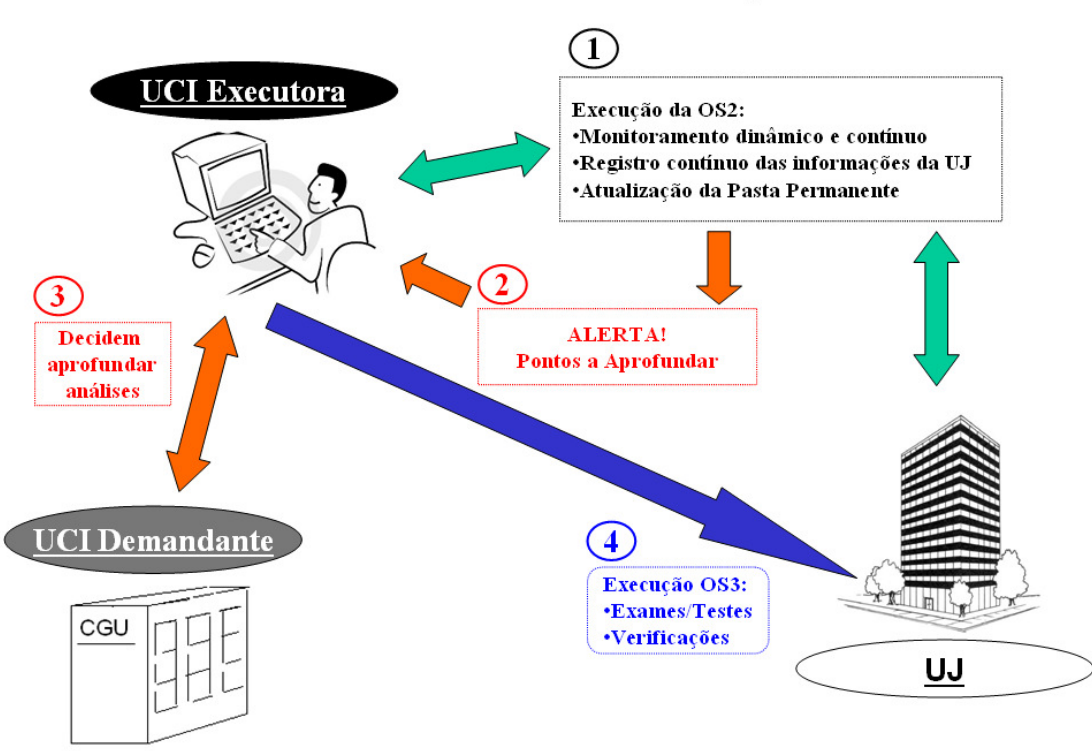

# OS2 Controle contínuo  $\rightarrow$  OS3 Ação Focada

A UCI Demandante, por iniciativa própria ou por solicitação da UCI Executora, poderá identificar a necessidade de aprofundamento de pontos, inserindo o PAC para geração da OS3 pela DCPLA (vide item 6.5). Essa OS3 deverá elencar procedimentos diversos daqueles presentes na OS2, mas que permitam a análise e o aprofundamento das questões levantadas na mesma.

As OS3 de auditoria terão como estimativa média de esforço a referência de 80HH, o que em geral atenderá desde ações de controle com escopo bem reduzido (próximo a 40HH) até aquelas com escopo maiores (em torno de 120HH). Com isso, sinaliza-se por intervenções pontuais, bem focadas, as quais poderão ser múltiplas ao longo do exercício e permitirão, ao fim do período, uma avaliação mais profunda da gestão da unidade. As OS3 de fiscalização seguem o padrão do restante das ações de controle roteirizáveis (40HH). Ações de controle que exijam um esforço maior poderão ocorrer excepcionalmente, e demandarão a emissão de mais de uma OS3, de forma que o planejamento da execução pela UCI Demandante possa ser facilitado, permitindo execução fragmentada.

## **5. Atribuições dos Agentes no Acompanhamento Permanente dos Gastos**

## a) INTERLOCUTORES:

Será designado um interlocutor da CGU, no âmbito da UCI Executora, pelo Coordenador-Geral ou Chefe da Regional, para cada Unidade Jurisdicionada a ser acompanhada pela OS2, preferencialmente o mesmo indicado para a Auditoria Anual de Contas. Nas UCI Executoras, quando houver necessidade excepcional de formação de uma equipe para atender a determinada UJ, esse interlocutor atuará como Coordenador da Equipe, que será composta com os demais servidores alocados. Nas Unidades Regionais da CGU este interlocutor será o(s) servidor(es) do Núcleo de Ação Controle – NAC que acompanha(m) a UJ em questão. Para cada interlocutor deverá ser indicado um substituto. As indicações deverão registradas no Sistema ATIVA, na OS2 correspondente, logo que definidas , bem como eventuais alterações de interlocutores e substitutos.

O Interlocutor deve ter, preferencialmente, conhecimento técnico e histórico da Unidade Jurisdicionada, e se for Coordenador de Equipe também deve ter capacidade de liderança e de mediação de contatos com interlocutores internos e externos.

Caberá, de forma conjunta, aos interlocutores, sob a supervisão dos Coordenadores-Gerais e Chefes de CGU-Regionais, a preparação dos trabalhos de Acompanhamento Permanente dos Gastos para as UJ contempladas de forma a:

- i. Garantir que o(s) servidor(es) envolvido(s) nesse processo detenha(m) o conhecimento sobre a UJ, resultante de levantamentos e registros realizados e documentados na Pasta Permanente da UJ e no Sistema ATIVA , necessários à condução dos trabalhos;
- ii. Subsidiar o planejamento do Acompanhamento Permanente dos Gastos, juntamente com a equipe (se houver), identificando mudanças mais relevantes no ambiente que afetaram a UJ ou que ocorreram internamente, que merecerão ser tratadas de forma mais específica, pelo atendimento aos critérios de relevância, criticidade, ou materialidade; e
- iii. Identificar as questões que devam ser aprofundadas, propondo o Pedido de Ação de Controle para a OS3 correspondente à UCI Demandante.
- iv. Realizar os trabalhos envolvidos na execução das OS2 e OS3.

O Interlocutor, quando também for Coordenador de Equipe, em sua atuação deve focar na facilitação dos trabalhos e na cuidadosa revisão de papéis de trabalho produzidos e dos relatórios. Cabe a ele :

- i. Garantir a interlocução necessária com os dirigentes das Unidades Jurisdicionadas, sobretudo durante a revisão do Plano de Providências Permanente e a elaboração do Relatório de Gestão a cada exercício;
- ii. Elaborar junto com a equipe (quando houver) o planejamento para execução dos trabalhos, definindo etapas, prazos e objetivos a serem alcançados;
- iii. Na OS2, acompanhar a execução dos procedimentos de forma que os trabalhos se dêem conforme a sequência prevista no planejamento, de acordo com os procedimentos de auditoria contidos na Ordem de Serviço;
- iv. Na OS3, acompanhar a execução dos procedimentos, com vistas à garantia de conformidade da aplicação dos exames e testes sobre as amostras previamente definidas, de forma que os trabalhos se dêem conforme a sequência prevista no planejamento;
- v. Emitir, após aprovação do Supervisor, as solicitações e notas de fiscalização/auditoria que se façam necessárias;
- vi. Coordenar a elaboração dos registros e preenchimento de questionários, identificando assuntos conexos, promovendo o encadeamento e a coesão dos textos referentes aos pontos construídos em relação à composição do Relatório fornecido pelo ATIVA;
- vii. No âmbito da OS3 (e nas recomendações que podem ser feitas no âmbito da OS2 via nota de auditoria), efetuar revisão primária dos registros, com foco na adequabilidade das constatações produzidas em relação às evidências coletadas;
- viii. Manter o Supervisor informado sobre irregularidades ou pontos sensíveis que possam merecer a interveniência do mesmo no curso dos trabalhos; e
- ix. Garantir que as evidências e conclusões resultantes dos trabalhos realizados sejam atualizadas devidamente na Pasta Permanente da UJ e no Sistema ATIVA, conforme o caso.
- b) SUPERVISOR

A Supervisão dos trabalhos de Acompanhamento Permanente dos Gastos compete ao Coordenador-Geral ou ao Chefe da Regional, no caso das Unidades Regionais da CGU, podendo ser formalmente delegada, no ofício de apresentação (vide item 8.1), a servidor com experiência, conhecimentos técnicos e capacidade profissional, não ficando, no entanto, o Coordenador-Geral/Chefe da Regional eximido da responsabilidade sobre a qualidade dos trabalhos realizados, a revisão final dos relatórios produzidos e comunicações expedidas à UJ, e ainda a observância dos prazos.

A Supervisão se dará em todas as etapas do trabalho, desde o planejamento até a revisão do Relatório fornecido pelo ATIVA e organização dos papéis de trabalho, devendo o Supervisor:

- i. Acompanhar a atuação das equipes, subsidiando-as com os recursos necessários à realização dos serviços e providenciando, em conjunto com o Coordenador da equipe, e no mínimo semestralmente, a revisão e os ajustes necessários no planejamento dos trabalhos (priorização de procedimentos a serem executados);
- ii. Emitir ou revisar as solicitações e notas de auditoria para posterior encaminhamento ao gestor responsável;
- iii. Garantir o atendimento às condições e prazos estabelecidos neste Manual e aos comandos específicos das ordens de serviço que venham a ser emitidas para cada Unidade Jurisdicionada;
- iv. Participar, ao longo dos trabalhos, de interlocuções junto às UJ nos casos de maior relevância, para a busca coletiva de soluções para os problemas detectados, subsidiando a feitura de recomendações oportunas e factíveis; e
- v. Revisar os registros, na OS2, ou o relatório, na OS3, alimentados no ATIVA.

Cabe ainda ao Supervisor identificar, ao longo dos trabalhos de campo, realizados por meio do Acompanhamento Permanente dos Gastos, as constatações potenciais que, em função de seus impactos, necessitem de ser dada ciência imediata, mediante telefone e e-mail, ao Coordenador-Geral ou ao Chefe da Regional (nos casos em que estes não sejam os próprios Supervisores, que por sua vez informará a situação identificada à UCI Demandante), para efetuar os encaminhamentos julgados necessários junto às Diretorias ou Gabinete da SFC.

c) O COORDENADOR-GERAL DE AUDITORIA atuará como mediador dos trabalhos realizados pelas UCI Executoras, cabendo a ele:

- i. Estabelecer a abordagem a ser aplicada em cada uma das UJ vinculadas à sua Coordenação, sobretudo promovendo a interação com as CGU-Regionais, quando for o caso;
- ii. Acompanhar a execução dos trabalhos, especialmente quanto ao cumprimento dos procedimentos e do preenchimento dos dados dos questionários pelas UCI Executoras nas OS3;
- iii. Informar de imediato à Diretoria respectiva da SFC, sobre os fatos que chamem a atenção pela sua materialidade, relevância ou criticidade, relatados pelas UCI Executoras; e
- iv. Revisar o Relatório fornecido pelo ATIVA, na OS3, elaborado pelas UCI Executoras após revisão prévia pelo Supervisor.

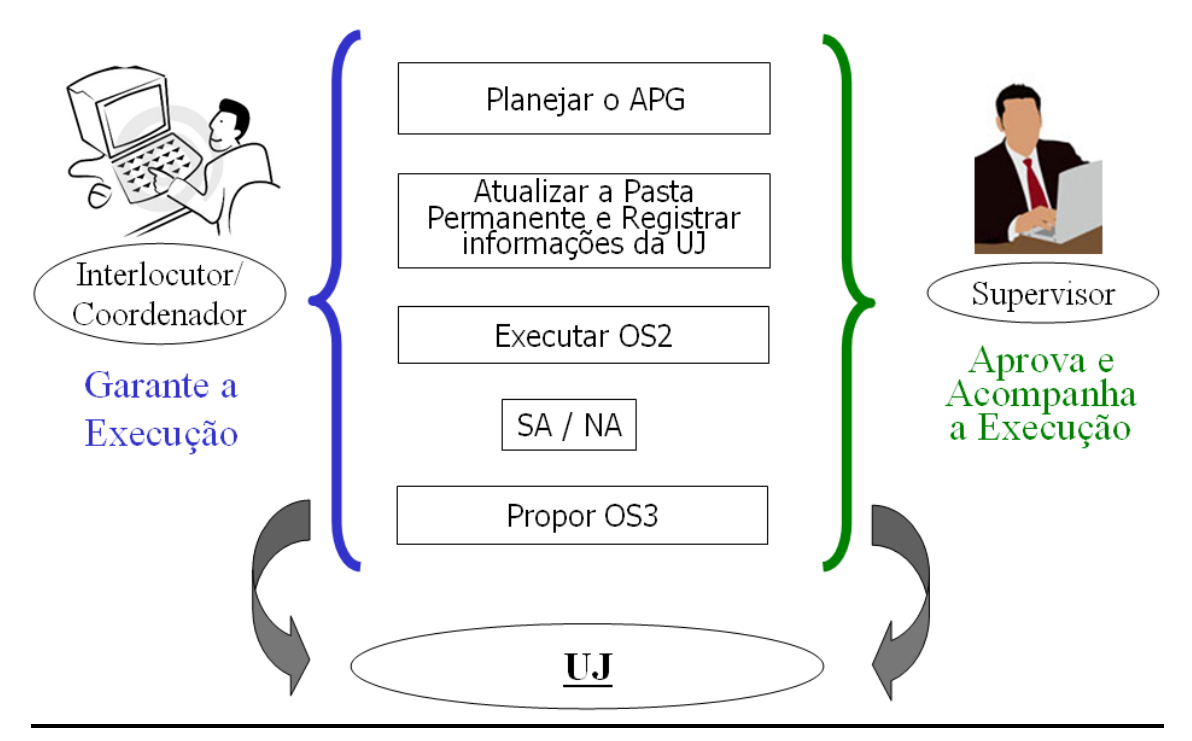

# **Atribuições Gerais**

### **6. As Etapas do Processo de APG**

### **6.1 Geração do Pedido de Ação de Controle (PAC) para a OS2**

A UCI Demandante fará a geração dos PAC, com base nos procedimentos e requisitos padrões à realização das ações de Acompanhamento Permanente dos Gastos, para todas as UJ designadas a apresentar Relatório de Gestão (para o exercício anterior) ou eventualmente para outras unidades, definidas com as UCI Executoras, para as quais se tenha interesse ou necessidade de realizar o acompanhamento. Esses PAC resultarão, posteriormente, na OS2.

Entre os campos a serem informados para a geração do PAC da OS2, no âmbito do Acompanhamento Permanente dos Gastos, merecem destaque os seguintes:

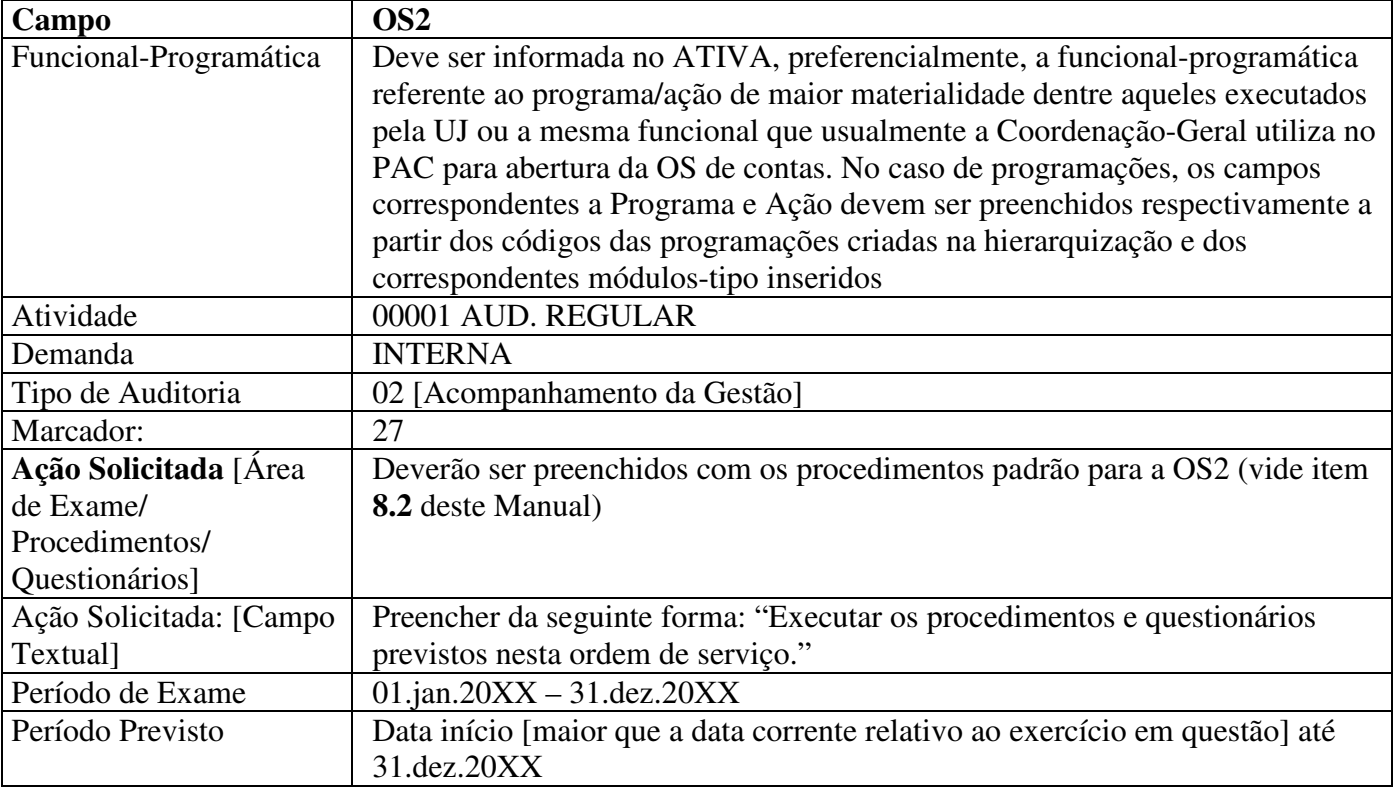

## **6.2 Geração da OS 2**

Após a inserção do PAC, com os procedimentos disponibilizados pela DCTEQ, a DCPLA gerará a OS2 a serem executadas pelas UCI Executoras no âmbito do acompanhamento permanente dos gastos.

## **6.3 Eleição das UJ**

Em razão das diferentes características das UJ, da ocorrência de fatos durante o exercício e da quantidade de HH destinada ao Acompanhamento Permanente dos Gastos, as UCI Executoras podem ter que eleger quais UJ serão destacadas para o acompanhamento, alocando o esforço (H/H) conforme a estratégia de atuação definida na interlocução entre as UCI Demandante e Executora. Os critérios resultantes da experiência e conhecimento da Coordenação-Geral, combinados também a sinalizações específicas das CGU-Regionais, poderão resultar na redefinição do rol de unidades importantes a serem monitoradas prioritariamente.

Ressalte-se que a Auditoria Anual de Contas a ser executada no exercício seguinte será fortemente beneficiada com os trabalhos resultantes desse acompanhamento, somado aos produtos de outras ações de controle realizadas ao longo do exercício (acompanhamento sistemático, apurações de denúncias, sorteios, dentre outros).

## **6.4 Execução dos procedimentos da OS2 e decisões resultantes**

Caberá à UCI Executora realizar os procedimentos previstos na OS2, incluindo a criação e atualização da Pasta Permanente de Trabalho referente à UJ (vide item 9.1), assim como os registros devidos no Sistema ATIVA. As ações devem ser realizadas conforme previsto em cada procedimento (vide item 8.2) e segundo definido na Portaria de Metas válida para o semestre em questão.

Durante a execução da OS2, o Interlocutor poderá necessitar de informações, dados ou esclarecimentos da UJ, e o fará por meio de Solicitação de Auditoria, devidamente autorizada pela Supervisão da equipe.

Se a UCI Executora verificar necessidade de correção de questões pontuais (falhas formais, verificadas via análise de sistemas), de caráter não-postergável, bem como a recomendação de solução de situações críticas que evidenciam danos efetivos ou potenciais ao Erário, e que não precise de aprofundamento, poderá ser emitida Nota de Auditoria, com a aprovação da Supervisão de equipe e posterior comunicação à UCI Demandante. Neste caso, as Notas de Auditoria encaminhadas ao gestor devem ser lançadas no Sistema ATIVA na OS2 como constatação, com o atributo de "não compõe relatório", para seu posterior registro e acompanhamento no Sistema MonitorWeb.

Ao ser registrada uma NA como constatação, no âmbito da OS2, devem ser preenchidos obrigatoriamente os campos "Descrição Sumária", "Fato" e "Recomendação". Os demais campos, quando não for possível o seu preenchimento/identificação (campos que não constem da NA), podem ser preenchidos com: "Não se aplica por tratar-se de NA". Essas constatações que não compõem relatório poderão ser importadas manualmente (individualmente) para o MonitorWeb, ainda que as OS estejam no *status* "Em Realizando". Deve-se atentar para o fato de que, uma vez importadas, eventuais alterações feitas no Sistema ATIVA não atualizam automaticamente o Monitor Web. Os registros importados anteriormente deverão ser excluídos e a importação refeita.

No caso da necessidade de uma análise mais aprofundada (por exemplo, análise de processos ou aplicação de testes substantivos), a UCI Executora deverá entrar em contato com a UCI Demandante para que juntas possam decidir quanto à geração de uma OS3 - para realização de exames na UJ (vide item 6.5).

Reforça-se aqui que esse processo deve ser dinâmico, contínuo e tempestivo, sendo beneficiado pelo diálogo adequado entre as UCI Executora, UCI Demandante e UJ, seja por meio de reuniões ou contatos telefônicos, consolidando-se assim o monitoramento constante do Controle Interno na Unidade.

As informações produzidas durante a OS2 deverão ser registradas no Sistema ATIVA, com o preenchimento dos questionários, e atualizadas nas Pastas Permanentes, para atestar sua execução.

Ao ser verificada a necessidade de interlocução com o Gestor, as UCI Executoras deverão informar à UJ, por meio de ofício de apresentação da OS2 (ver item 8.1), sobre a execução do Acompanhamento Permanente dos Gastos. As comunicações seguintes devem fazer referência ao ofício original (número e data) para restabelecer com a UJ o conhecimento sobre o processo que se encontra em andamento.

## **6.5 Aprovação da OS3**

Se durante a execução da OS2 for verificada a necessidade de uma análise mais aprofundada, a UCI Executora deverá comunicar a UCI Demandante (Coordenação-Geral) sobre a necessidade de se gerar uma OS3, por email, e efetuar o registro do tipo INFORMAÇÃO com o escopo e justificativa para a nova OS. A UCI Demandante terá 5 dias úteis, a partir da comunicação por e-mail, para se manifestar sobre o pedido da OS3, decidindo com a UCI Executora sobre a necessidade ou não da realização de exames na UJ. Caso não haja nenhuma manifestação durante esse período, a UCI Executora deverá comunicar o fato, por e-mail, à DCPLA com vistas às providências junto à UCI Demandante.

Caso haja a concordância sobre necessidade de aprofundamento dos exames e geração de uma OS3, a UCI Demandante terá mais 5 dias úteis para definir os procedimentos adequados ao aprofundamento da questão encontrada, dialogando com a UCI Executora – optando por uma fiscalização ou uma auditoria – e gerar o PAC (vide item 6.6).

Em situações excepcionais, em que as informações levantadas pela UCI Executora não sejam originárias da execução de procedimentos previstos na OS2, as mesmas devem ser incorporadas às pastas permanente ou corrente da UJ, bem como lançadas na OS2 (no procedimento que mais se assemelhe ao fato identificado) de forma que a fundamentação para a geração da OS3 esteja registrada no âmbito da OS2. Observar para a necessidade de geração da OS2, caso a mesma ainda não tenha sido gerada para a UJ em questão.

Também pode ocorrer que a UCI Demandante verifique a necessidade de execução de uma OS3, sem tomar por base os trabalhos realizados no âmbito da OS2. Essa nova OS3 deve ser encaminhada à UCI Executora, cabendo à UCI Demandante efetuar o registro do tipo INFORMAÇÃO no Sistema ATIVA com as justificativas apropriadas para os aprofundamentos a serem realizados.

## **6.6 Geração do Pedido de Ação de Controle (PAC) para a OS3**

Entre os campos a serem informados para a geração do PAC da OS3, no âmbito do Acompanhamento Permanente dos Gastos, merecem destaque os seguintes:

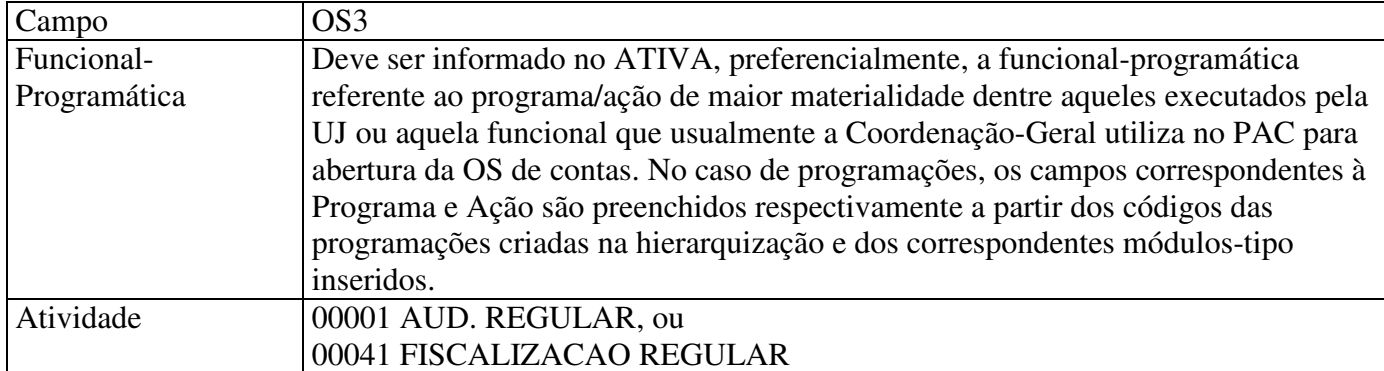

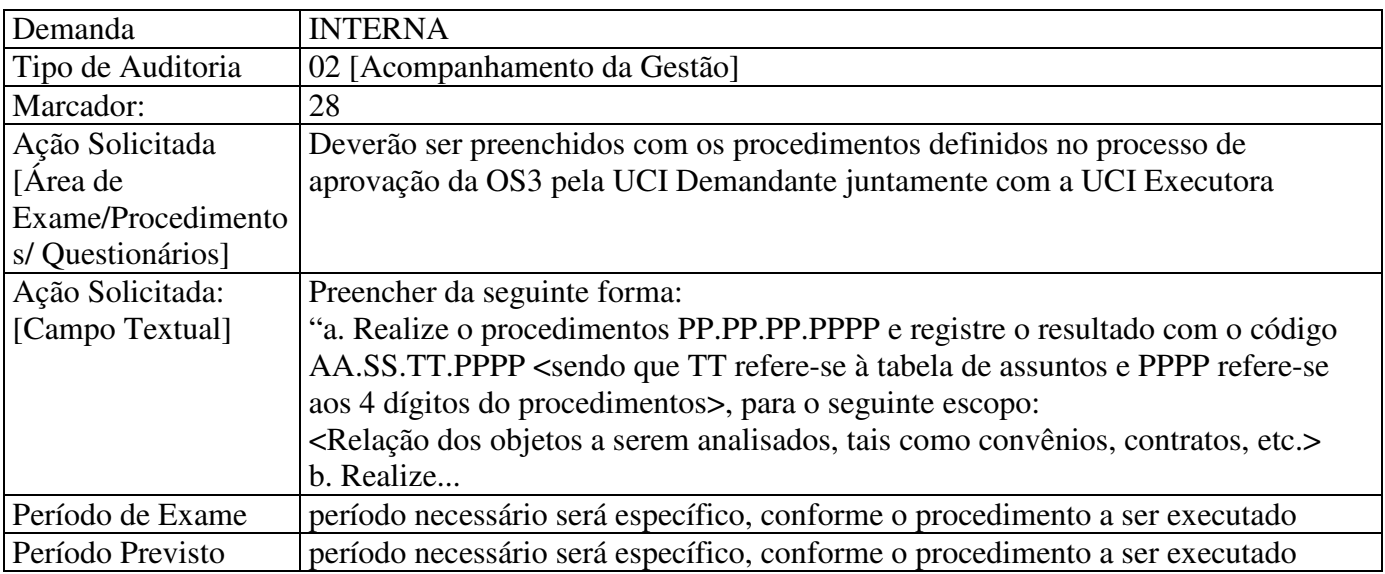

## **6.7 Geração da OS3**

Uma vez inserido o PAC pela Coordenação-Geral responsável no sistema ATIVA, este é liberado para a Coordenação-Geral de Planejamento e Avaliação – DCPLA, em até 5 dias úteis. Após análise, a DCPLA gerará a OS3

Nos casos em que a UCI Executora considerar que a OS3 gerada não atende ao que foi proposto na solicitação de aprofundamento, deverá manifestar os pontos de discordância à UCI Demandante para que a respectiva OS seja revisada. Permanecendo a discordância, a DCTEQ poderá ser acionada para verificar a adequação dos procedimentos da OS3 com as análises efetuadas pela UCI Executora e dirimir as divergências.

## **6.8 Execução dos procedimentos da OS3**

Gerada a OS3, inicia-se o planejamento da ação de controle. Por ocasião do início da execução da OS, as comunicações pertinentes deverão ser realizadas junto ao gestor da UJ.

Durante a execução da OS3, nos casos em que se verificar uma impropriedade formal, ou ainda nos casos que houver risco de prejuízos ao erário, a UCI Executora comunicará o gestor de forma imediata, por meio de Nota de Auditoria, aprovada pela Supervisão da equipe.

Assim como na OS2, todas as informações produzidas e análises geradas deverão ser registradas no Sistema ATIVA e atualizadas na Pasta Permanente nos temas pertinentes.

## **6.9 Interações com Gestor**

Na finalização dos trabalhos de campo previstos para a OS3, tão logo concluída a aplicação dos procedimentos, a equipe deverá providenciar a elaboração de documento com a descrição dos fatos resultantes dos exames e interlocuções realizados.

Este documento deverá propiciar a exposição clara dos pontos identificados pela equipe, traduzindo uma postura junto ao gestor de clareza, transparência e foco no encaminhamento das questões realmente significativas. Seu encaminhamento ao Dirigente Máximo da UJ se dará por meio de Solicitação de Auditoria (S.A.), na qual será proposto o agendamento da Reunião de **Busca Conjunta das Soluções**. Para esta reunião o Dirigente Máximo deve ser estimulado a requerer a participação dos principais responsáveis

pelos setores da UJ, em especial de agentes responsáveis pelas Ações/Programas que geraram constatações pela equipe. A Reunião de Busca Conjunta das Soluções deverá ocorrer preferencialmente em até 5 dias úteis contados da apresentação das constatações ao Dirigente Máximo da UJ.

Concomitantemente à sua apresentação ao Dirigente Máximo da UJ, os fatos encaminhados ao gestor deverão também ser remetidos, via e-mail, à UCI Demandante, com vistas ao acompanhamento dos pontos que, uma vez tratados e aprofundados pela equipe por meio das interações com o gestor, poderão compor o relatório de auditoria.

Na data acordada com o Dirigente Máximo da UJ será realizada a **Reunião de Busca Conjunta das Soluções**, com a participação do interlocutor, Coordenador e Supervisor, além do Dirigente Máximo da UJ e da equipe por ele designada, que deve contar, preferencialmente, com gestores das áreas responsáveis pela implementação das soluções.

Nesta Reunião, que deverá seguir as mesmas características da realizada por ocasião da Auditoria Anual de Contas, cada fato deve ser discutido com a tentativa de compor, junto com a equipe da UJ, as possíveis soluções para as constatações identificadas.

Uma vez concluída a Reunião de Busca Conjunta das Soluções, deverá ser finalizado o Relatório de Auditoria. Os registros do Relatório deverão seguir os mesmos critérios previstos para o Relatório de Auditoria Anual de Contas, em especial no que concerne a menção a nomes e número de CPF, sendo preferível, quando essencial para a integralidade do registro, que a menção a agentes se dê por intermédio de referência ao cargo ocupado, com demonstração do fluxo decisório relativo à constatação.

O Relatório de Auditoria deverá ser revisado pelo Supervisor. A UCI Executora informará, por e-mail, a disponibilização destes conteúdos, no Sistema Ativa, à UCI Demandante. Nos casos em que o Supervisor dos trabalhos não seja o Coordenador-Geral/Chefe da Unidade Regional da CGU, estes devem necessariamente revisar a peça em sua totalidade. Após a revisão, a UCI Executora efetuará o encaminhamento do relatório à UJ.

## **6.10 Resultados das OS2 e OS3**

A OS2, após concluído o período para sua execução, tem como principal resultado a consolidação das informações sobre a UJ, via atualização das Pastas Permanentes e alimentação do sistema ATIVA. As informações atualizadas dessa forma permitirão, tanto à UCI Demandante quanto à UCI Executora, extrair informações que foram registradas no Sistema ATIVA ou na Pasta Permanente (ver item 9 – Produtos), prover informação aos níveis decisórios da CGU sobre a situação da unidade examinada e subsidiar outras ações de controle e comunicações realizadas com a UJ.

 Devem ser preenchidos, no âmbito da OS2, questionários vinculados aos procedimentos contidos na OS2 visando retratar sua execução e posterior consolidação de resultados. Caso haja necessidade de aprofundamento dos exames, deve ser gerado, também, um registro do tipo "INFORMAÇÃO" listando as justificativas (fundamentação) para geração de uma OS3, bem como o escopo a ser auditado/fiscalizado. A elaboração desse registro permite que a UCI Demandante avalie a necessidade de aprofundamento dos exames e, caso entenda necessário, solicite à DCPLA a geração de uma OS3 com essa finalidade.

A OS3, aberta nos casos de aprofundamento, tem como resultado o registro das verificações e constatações fruto dos exames e testes realizados diretamente na UJ, que irão integrar o Relatório de Auditoria ou Fiscalização.

## **6.11 Fechamento das OS2 e OS3**

A OS2, que durante todo o ano fica aberta para sua execução, deve ser fechada, ao final do exercício, independentemente de sua execução. Há duas situações que podem ocorrer para encerramento de uma OS2. São elas:

- i. OS Não Executada nesse caso a OS será "CANCELADA" pela DCPLA. Essas OS devem estar sem informação de HH executado.
- ii. OS Executada Após executados os trabalhos durante o período, a UCI Executora coloca a OS na situação "CONCLUÍDA". Essa OS passa então a ser analisada pela UCI Demandante, que deverá verificar se a execução está de acordo com o definido na respectiva Portaria de Metas. Conforme a análise, a UCI Demandante poderá aprovar a OS e homologá-la, ou ainda, caso verifique que os procedimentos realizados não atendem à meta, deverá registrar a OS como "NÃO ACEITA". Neste caso, a UCI Executora, ao promover os ajustes ou informar as justificativas para a execução parcial, coloca a OS na situação "REVISADA", apta a receber a aprovação da UCI Demandante e passar a apresentar a situação de "HOMOLOGADA".

As OS3 também são encerradas independentemente de sua execução. O encerramento das OS executadas também requer aprovação pela UCI Demandante, mesmo que tenham que ser realizados ajustes,conforme disposto a seguir:

- i. OS Não Executada nesse caso a OS será "CANCELADA" pela DCPLA. Essas OS devem estar sem informação de HH executado;
- ii. OS Executada Após executados os trabalhos durante o período, a UCI Executora coloca a OS na situação "CONCLUÍDA". Essa OS passa então a ser analisada pela UCI Demandante, que, depois de verificar a realização dos procedimentos e a qualidade dos registros poderá aprová-la, alterando sua situação para "HOMOLOGADA" ou, caso não a aprove, registrar a situação como "NÃO ACEITA". Neste caso, a UCI Executora, ao promover os ajustes, coloca a OS na situação "REVISADA", apta a receber a aprovação da UCI Demandante e passar a apresentar a situação de "HOMOLOGADA".

Para os casos em que não houver acordo quanto às alterações sugeridas/revisões realizadas, a DC será chamada a ajudar na resolução do impasse para que a OS receba, por fim, sua homologação (situação "HOMOLOGADA") na forma adequada. O prazo para Homologação da OS3 é regularmente definido na Portaria de Metas.

## **7. Fluxo Operacional**

## **7.1 Geração e Execução da OS2**

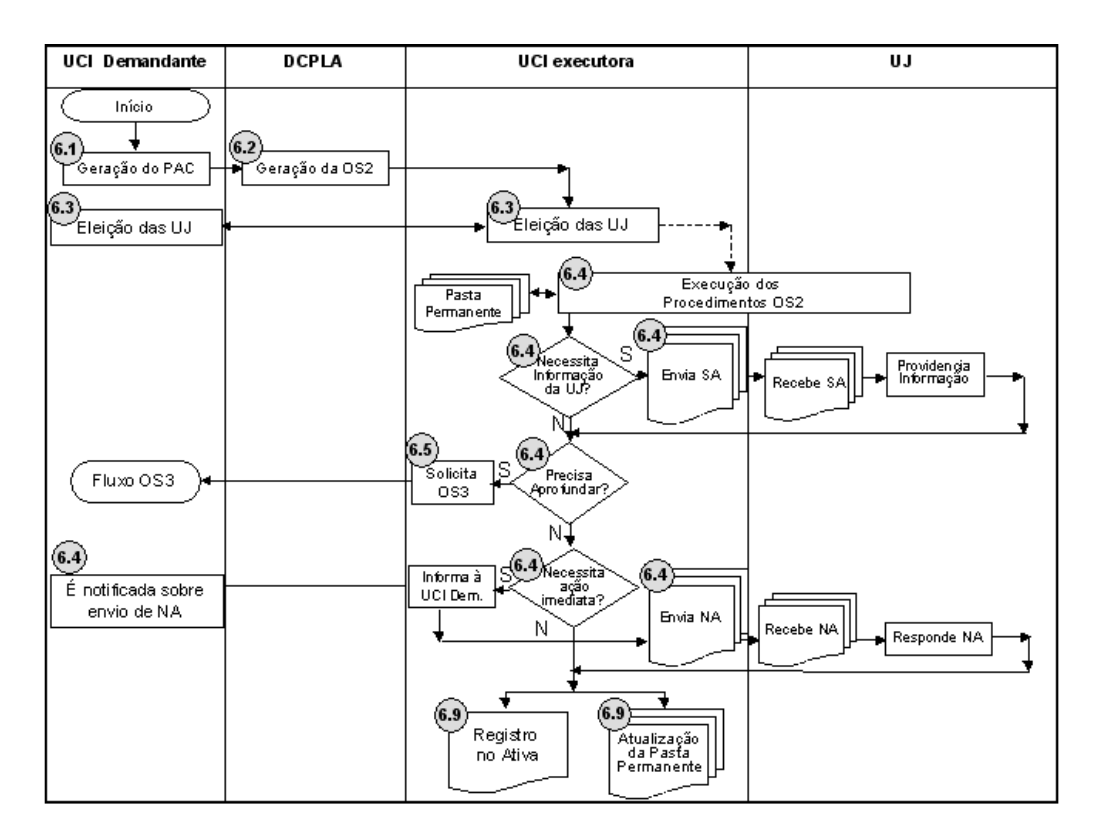

### **Geração e Execução da OS3**

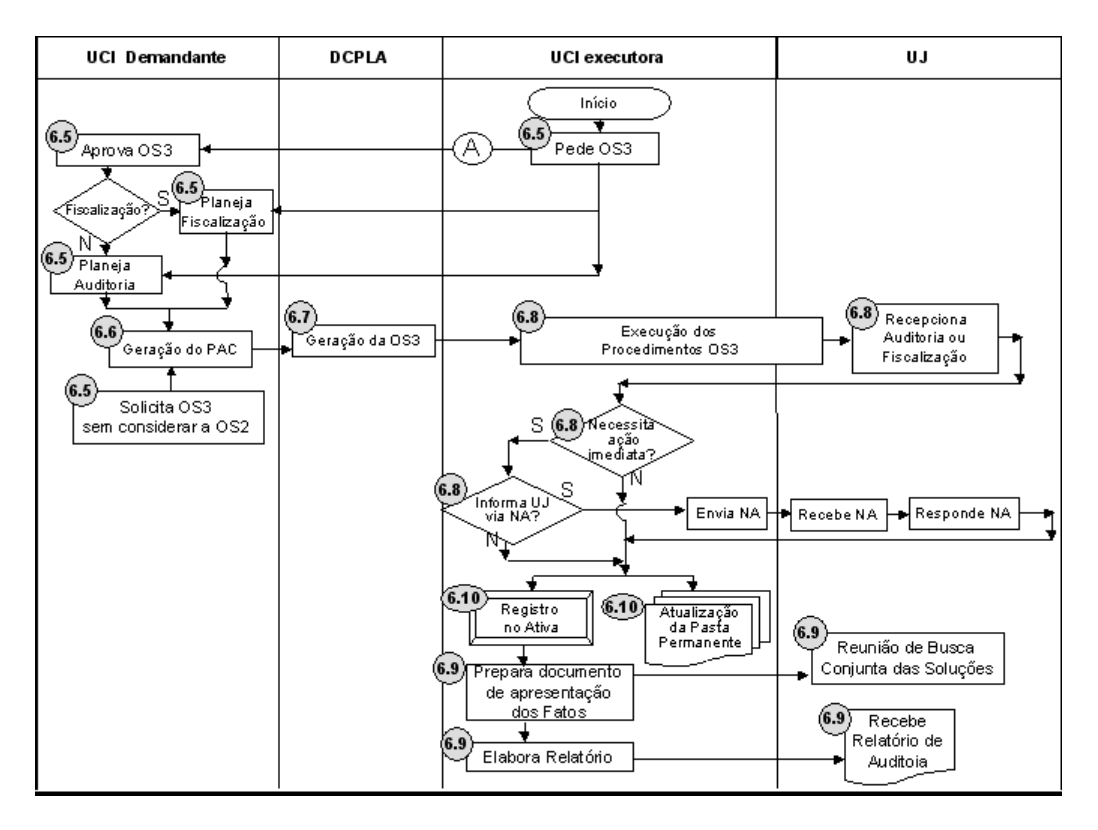

## **7.3 Fechamento das OS**

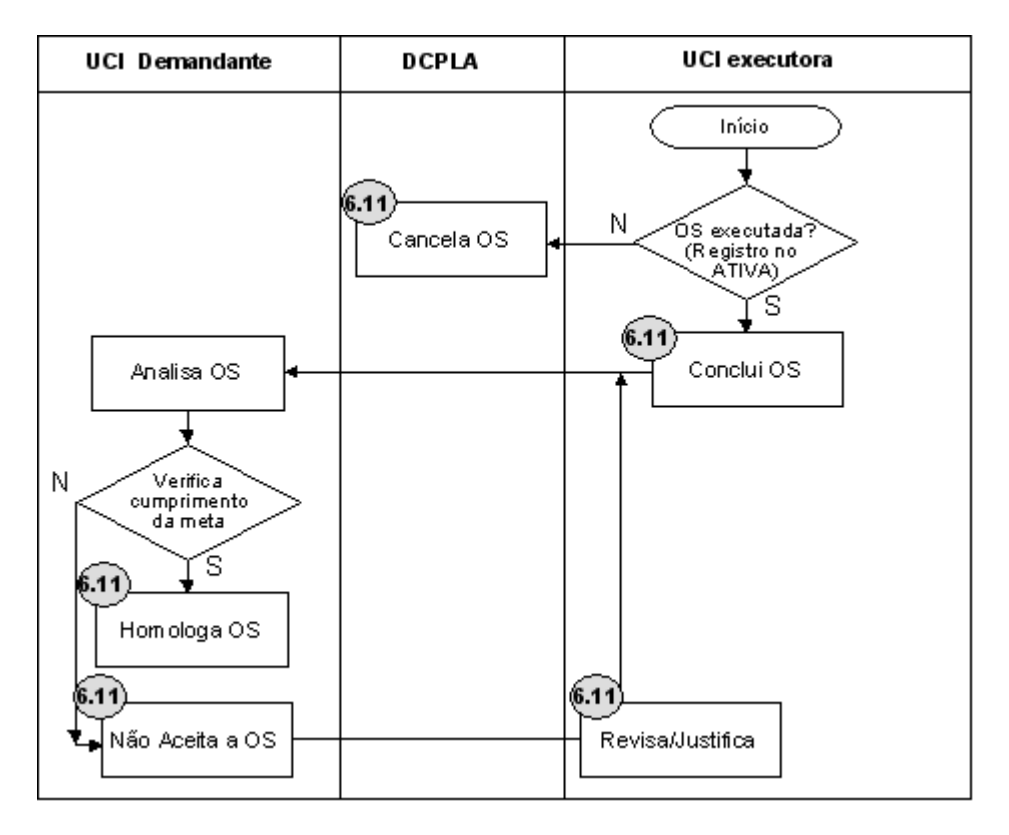

#### **8. Instrumentos**

### **8.1 Ofício de Apresentação da OS2**

O Ofício a ser enviado à UJ acompanhando a primeira Solicitação de Auditoria (SA) ou Nota de Auditoria (NA) deve informar o objetivo, funcionamento e duração desse acompanhamento, atendendo o modelo encontrado no Anexo I deste manual. Nesse ofício deverá ser informada a Coordenação-Geral ou CGU-Regional responsável, o nome do Interlocutor/Coordenador e Supervisor das atividades na CGU que estará em contato com a UJ nos trâmites correspondentes, e solicitado o nome do responsável na UJ para a interação com a CGU.

## **8.2 Procedimentos do Sistema ATIVA para a OS2**

Os Procedimentos/Questionários da "Ação Solicitada" no PAC (da OS2) aplicados nesse tipo monitoramento variam segundo o perfil da UJ, tendo sido elaborados conforme a natureza desta.

Entre os procedimentos propostos, destacam-se aqueles cujo objetivo é verificar se o objeto do gasto guarda correlação com a finalidade do Programa/Ação, para o caso das UJ que têm contabilidade registrada no SIAFI, ou com a finalidade com a Programação/Módulo tipo, para as demais. Trata-se neste caso de escolher para o trabalho de análise se a não realização destes gastos comprometeria a execução exitosa da ação, com a identificação de eventuais dificuldades ou entraves na trajetória da execução da despesa em suas diversas etapas. Além disso, podem ser aplicados outros procedimentos de verificação, tais como: incompatibilidade de gastos com a modalidade de licitação; concentração em suprimento de fundos em relação aos gastos da unidade, indicando fuga do processo licitatório; comparação entre os objetivos dos programas/ações governamentais e a execução por natureza de despesa; entre outros aspectos.

A título de ilustração, através da realização destes procedimentos poderíamos verificar a pertinência, no caso da Controladoria-Geral da União, do registro de despesas com rubrica "transporte de servidores", na medida em que esta realização de despesas é necessária para o atingimento dos objetivos da ação **Fiscalização e Controle da Aplicação dos Recursos Públicos Federais** (ação que representa a finalidade para a qual o órgão foi criado), visto que as equipes necessitam realizar deslocamentos para exercer as atividades de fiscalização. Seria, no entanto, atestada a não pertinência caso fossem verificados gastos com rubrica "auxílio fardamento", destinadas exclusivamente a servidores militares.

A execução regular dos procedimentos relacionados abaixo possibilita a comparação entre períodos distintos, permitindo a detecção de situações que mereçam esclarecimento e/ou aprofundamento por meio de análises específicas, como por exemplo: verificar se o preço pago está em conformidade com o praticado no mercado ou se o bem ou serviço recebido e a forma como foi utilizado encontra-se em consonância com as finalidades previstas.

Elencam-se abaixo os procedimentos aplicados na OS2, conforme sua execução ou não no SIAFI.

# I – Procedimentos para UJ cuja contabilidade é executada via SIAFI:

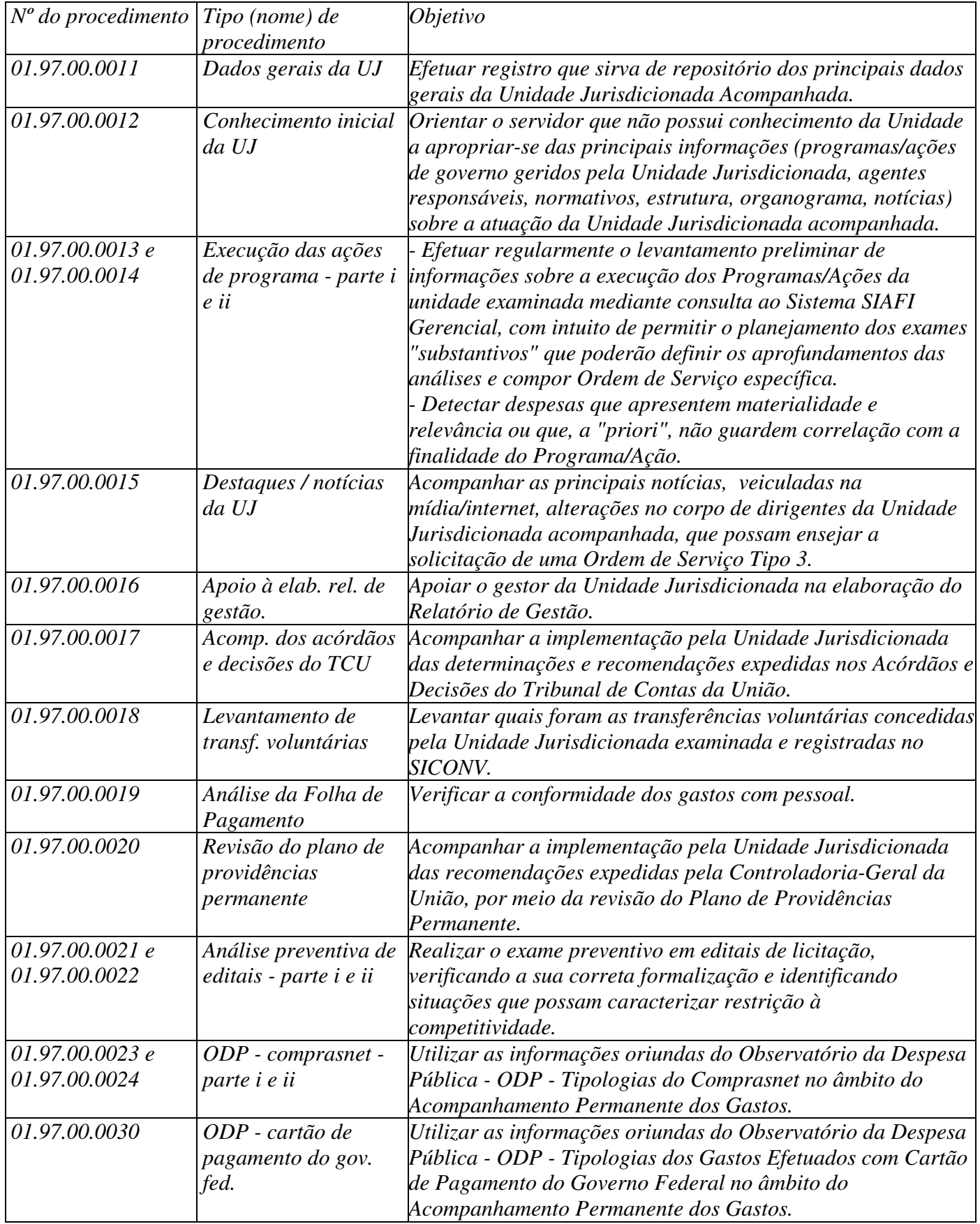

# II – Procedimentos para Estatais:

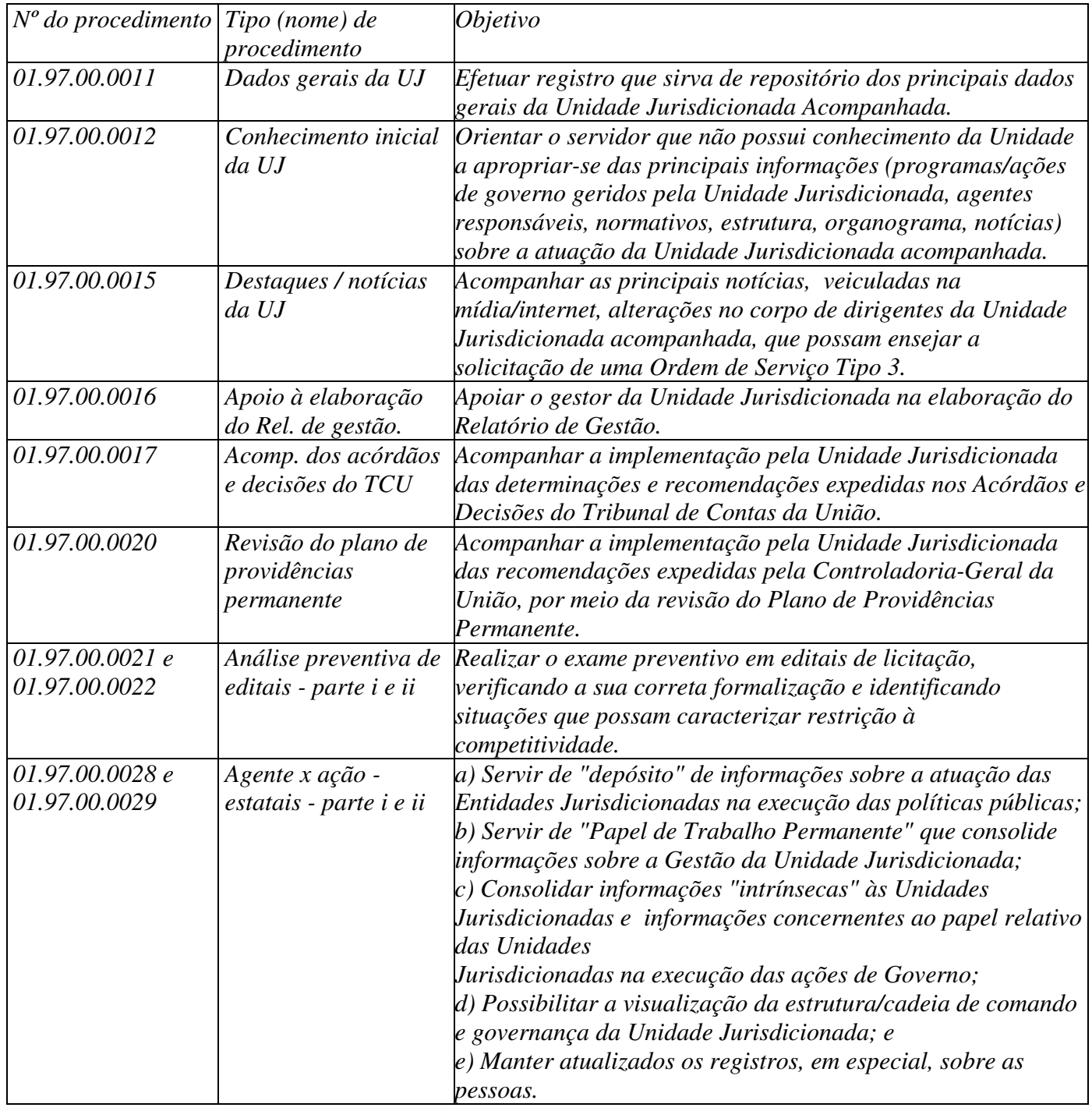

III – Procedimentos para o Sistema "S":

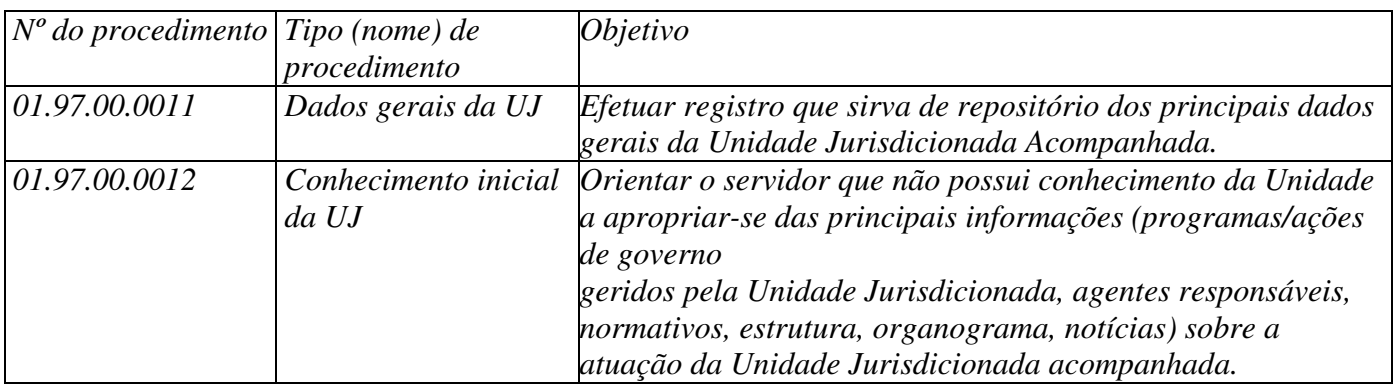

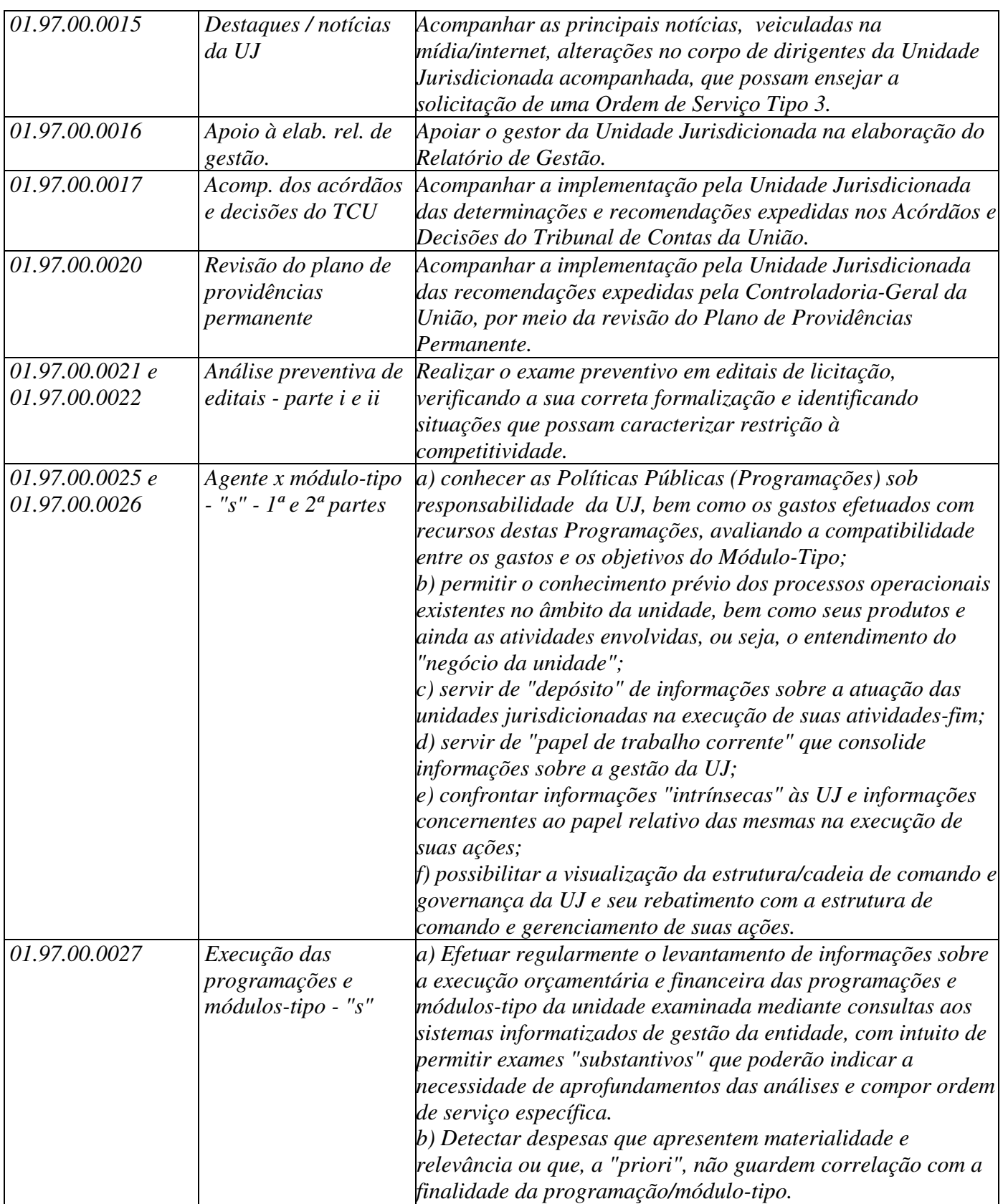

#### **9. Produtos**

Nesse tópico são apresentados os produtos a serem gerados a partir da execução do Acompanhamento Permanente dos Gastos.

## **9.1 Produtos do Sistema Ativa**

## **a) OS2**

 $\checkmark$  Registro de Execução dos Procedimentos e Questionários no Sistema ATIVA

A OS2 só é considerada realizada quando os registros da execução dos procedimentos e questionários são feitos no sistema ATIVA, contribuindo para que as informações relativas à UJ reflitam a posição mais atualizada.

Além disso, pode haver procedimento prevendo a exigência de registros específicos do tipo informação que poderão ser atualizadas periodicamente.

## $\checkmark$  Nota de Auditoria

A Nota de Auditoria tem a finalidade de enviar recomendações quanto a impropriedades de caráter formal, ou ainda nos casos de possível risco de prejuízo ao erário. A verificação desse tipo de disfunção/irregularidade, adequadamente evidenciada com base nos trabalhos da OS2, deverão ser comunicadas ao Gestor Federal por meio de Nota de Auditoria (autorizada e assinada pelo Supervisor de equipe).

Com o objetivo de permitir o acompanhamento das recomendações presentes nas Notas de Auditoria geradas na OS2, por meio das revisões do Plano de Providências Permanente (via utilização do Sistema MonitorWeb), a NA deverá ser inserida como constatação no Sistema Ativa com pelo menos os campos "descrição sumária", "fato" e "recomendação", conforme previsto no item 6.4.

## $\checkmark$  Relato Gerencial

Os Relatos Gerenciais são gerados no sistema ATIVA, com base nos registros do tipo informação, os quais deverão conter dados que sejam de interesse da Coordenação-Geral para melhor conhecimento da Unidade Examinada. O relato gerencial deverá ser produzido cada vez que for executada a OS2 e armazenado em meio eletrônico na Pasta Permanente de Trabalho, devendo ainda ser encaminhado por correio eletrônico para o Coordenador da equipe, quando houver, Supervisor dos trabalhos de APG e o Coordenador-Geral de Auditoria. Esses relatos devem servir para acumulação de conhecimento acerca da execução dos programas da Unidade (que podem vir a subsidiar futuras documentações básicas) e a opinião do controle interno acerca da gestão da Unidade, inclusive avaliando a necessidade de trabalhos de campo do exercício para as contas. O Anexo II traz o modelo de relato gerencial.

## $\checkmark$  Subsídios à OS3

Verificada a necessidade de aprofundamento durante a execução dos trabalhos da OS2, a UCI Executora deverá incluir no Sistema Ativa um registro do tipo informação contendo os fundamentos que justifiquem a ação mais focada e o escopo do que se pretende aprofundar.

## **b) OS3**

 $\checkmark$  Relatório de Auditoria do sistema ATIVA

A execução da OS3 deverá gerar um Relatório de Auditoria no Sistema contendo os registros do tipo "constatação" e "informação". Os Relatórios têm como clientes a Unidade Jurisdicionada e a UCI Demandante.

## $\checkmark$  Notas de Auditoria

Assim como nas OS2, quando verificadas disfunções/irregularidades adequadamente evidenciadas com base apenas nos trabalhos da OS3, que se refiram a falhas formais ou a irregularidades que necessitem de intervenção imediata, as recomendações deverão ser comunicadas ao gestor por meio de Nota de Auditoria (autorizada e assinada pelo Supervisor de equipe).

Com o objetivo de permitir o acompanhamento dessas recomendações presentes nas Notas de Auditoria geradas na OS3 por meio das revisões do Plano de Providências Permanente, a NA deverá ser inserida como constatação no Ativa com pelo menos os campos "descrição sumária" , "fato" e "recomendação", conforme previsto no item 6.4.

## **9.2 Demais produtos**

## **a) Pasta Permanente de Trabalho**

O Acompanhamento Permanente dos Gastos exige a criação e manutenção pelas UCIs Executoras de uma pasta permanente, preferencialmente em meio eletrônico, com as principais informações sobre a UJ, tais como:

- Normativos de constituição da UJ (lei de criação da unidade, e legislação complementar);
- $\checkmark$  Normativos referentes aos programas vinculados à UJ (Plano Plurianual PPA do quadriênio correspondente);
- $\checkmark$  Relatórios de Gestão da UJ (5 últimos, no mínimo);
- $\checkmark$  Estatuto/Regimento Interno e demais normativos referentes à estrutura da UJ;
- $\checkmark$  Organograma da Unidade;
- Normativos e instruções internas (estatutos, resoluções, portarias, instruções normativas);
- Documento atualizado com as seguintes informações:
- Missão e Objetivo da UJ
- $\checkmark$  Perfil do Corpo Diretor
- Documentação básica e cadastro das Ações de maior relevância da UJ, considerando os Programas Essenciais e outros critérios de importância para a UCI.
- b) **Memória de Reunião –** São geradas a partir das reuniões com os gestores de apoio à elaboração do Relatório de Gestão.

É importante ressaltar que os produtos do Acompanhamento Permanente dos Gastos como um todo afetam diretamente a execução das demais ações de controle da CGU, uma vez que revelam informações relevantes sobre as UJ acompanhadas que deverão ser objeto das demais ações.

# **Relação dos Produtos por Destinatários:**

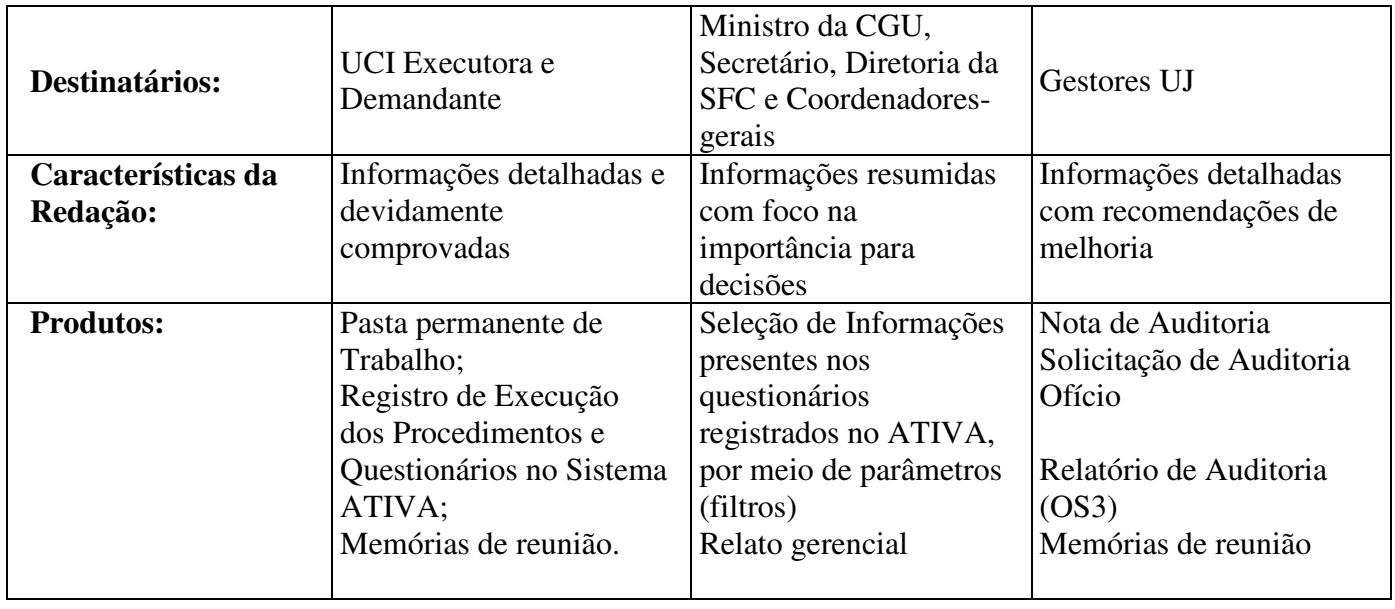

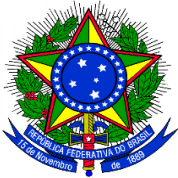

## PRESIDÊNCIA DA REPÚBLICA Controladoria-Geral da União Endereço – CEP Telefone: (99) XXX-XXXX – fax: XXX-XXXX - e-mail:

Ofício n° nnnn/aaaa/ SIGLA COORDENAÇÃO/SIGLA DIRETORIA/SFC/CGU-PR ou Ofício n° nnnn/aaaa/ CGU-Estado da Federação/CGU-PR

Cidade, dd de mmmmmmm de aaaa.

<<Vocativo>> <<NOME DO DESTINATÁRIO>> <<Entidade/Órgão>> <<CEP - Cidade>> - <<UF>>

Assunto: Realização dos trabalhos de Acompanhamento Permanente dos Gastos

Senhor(a) (cargo autoridade máxima da entidade)

 Informo a Vossa Senhoria (Excelência) que esta Controladoria-Geral da União realiza, durante todo o exercício, trabalhos concernentes ao acompanhamento permanente dos gastos junto a essa Unidade.

2. Os trabalhos de acompanhamento dos gastos serão coordenados pelo servidor ............................................. (nome e cargo) e supervisionados pelo servidor ................................................. (nome e cargo) (ou "e estarão sob minha supervisão", quando o supervisor dos trabalhos for o chefe da CGU-Regional).

3. A garantia de resultados efetivos do trabalho do controle interno deriva da busca conjunta de melhorias na gestão pública e deve ser resultante do aproveitamento, por esse órgão/entidade, das oportunidades de interlocução com a equipe da CGU, que estará à disposição para orientar e prestar os esclarecimentos relativos à condução dos trabalhos, com atenção na interlocução com a gestão dessa Unidade sempre que necessário.

4. Da mesma forma, é importante que os interlocutores desse órgão/entidade mantenham o dinamismo e agilidade na interação com nossas equipes de auditoria, apresentando com prontidão documentação ou eventuais esclarecimentos relativos aos assuntos que venham a ser levantados ao longo dos trabalhos, por meio das solicitações e notas de auditoria a serem expedidas.

5. Além da equipe da CGU que estará mais diretamente conduzindo estes trabalhos de controle, coloco-me à sua disposição, para, suplementarmente à atuação dos servidores ora apresentados, apoiar, facilitar e prestar o suporte e esclarecimentos que sejam necessários ao melhor resultado dos trabalhos.

Atenciosamente,

# <<NOME DO SIGNATÁRIO>> Diretor de Auditoria de xxxxxxxxxxxxxxxxxxxxxxxx Ou Chefe da Controladoria Regional da União no Estado de xxxxxxxxxxxxxxxxx

#### **ANEXO II - MODELO DE RELATO GERENCIAL**

 TIPO DE AUDITORIA : ACOMPANHAMENTO DA GESTÃO UNIDADE AUDITADA : xxxxxx CÓDIGO : xxxxxx CIDADE : xxxxxx RELATÓRIO Nº : xxxxxx  $UCI$  xxxxxx $\cdot$  : xxxxxx

#### RELATÓRIO DE AUDITORIA

Senhor Coordenador Geral,

 Em atendimento à determinação contida na Ordem de Serviço nº XXXXXX, do Tipo 2 (dois), apresentamos os resultados do Acompanhamento Permanente dos Gastos (APG) realizado sobre atos e consequentes fatos de gestão da Unidade SUPRA-REFERIDA, no período de [INSERIR PERÍODO].

### **I - ESCOPO DO TRABALHO**

.

2. Os trabalhos foram realizados na própria **[UCI/executora]**, em estrita observância às normas de auditoria aplicáveis ao serviço público federal, objetivando o acompanhamento preventivo dos atos e fatos de gestão ocorridos no período.

3. Esse acompanhamento tem como objetivos principais permitir a identificação de forma oportuna, na gestão da UJ, dos pontos para os quais sejam necessárias intervenções e análises mais aprofundadas por meio de uma OS do Tipo 3 (três), e possibilitar o conhecimento pormenorizado e atualizado da UJ e sua gestão, monitorando fatos e eventos que a envolvam.

#### **II - RESULTADO DOS EXAMES**

### **3 CONTROLES DA GESTÃO**

## **3.1 SUBÁREA - RELATÓRIO DE SITUAÇÃO DA UNIDADE**

## **3.1.1 ASSUNTO - RELATÓRIO DE SITUAÇÃO DA UNIDADE**

#### **3.1.1.1 INFORMAÇÃO:**

O quadro a seguir apresenta as informações de identificação da Unidade Examinada:

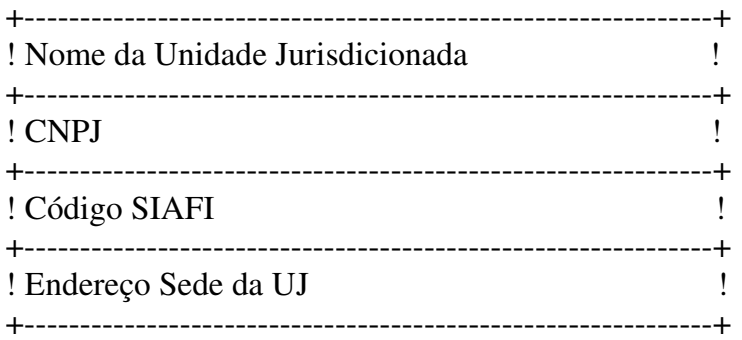

## **3.1.1.2 INFORMAÇÃO:**

.

.

**Execução Orçamentária e Financeira** 

Até o 1º trimestre de 2010, a [UNIDADE] apresentou a seguinte execução orçamentária:

! PROGRAMA ! DESCRIÇÃO ! EXECUÇÃO ! % ! ! (AÇÃO) ! ! TOTAL ! ! +---------------------+---------------------+-------------------+-----------+ ! A  $\quad$  ! XXX  $\quad$  ! 20.000,00 ! 50 ! +---------------------+---------------------+-------------------+-----------+ ! B ! XXX ! 10.000,00 ! 25 ! +---------------------+---------------------+-------------------+-----------+ ! ...  $\qquad$  ! ...  $\qquad$  ! 10.000,00 ! 25 ! +---------------------+----------------------+-------------------+---------- + ! TOTAL !  $40.000,00$  !  $100,0$  ! +-------------------------------+-----------+--------------------+-----------+ Fonte: Siafi Gerencial (consulta em xx/xx/xxxx)

+----------------------------------------------------------------------------------+

[discorrer brevemente sobre a execução da unidade]

#### .  **Licitações e Contratos**

 Relativo ao 1º trimestre de 2010, as consultas realizadas para a UJ apresentara as seguintes informações sobre a realização de processos licitatórios e contratações diretas:

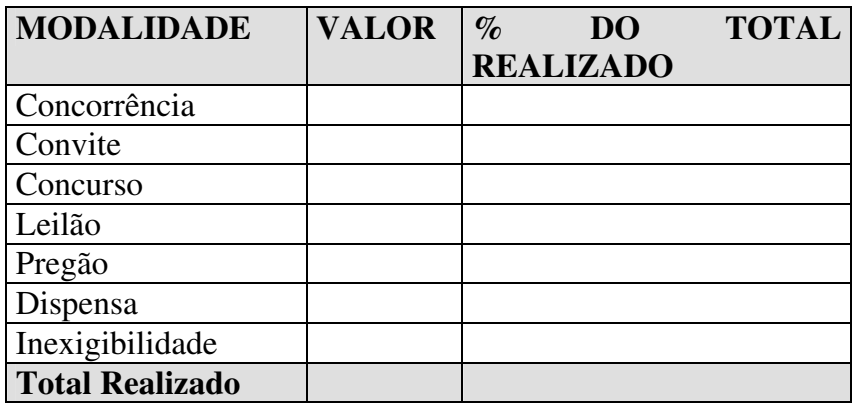

## **3.1.2 ASSUNTO - RECURSOS HUMANOS**

## **3.1.2.1 INFORMAÇÃO:**

Os recursos humanos da [UNIDADE] estão distribuídos conforme a tabela a seguir:

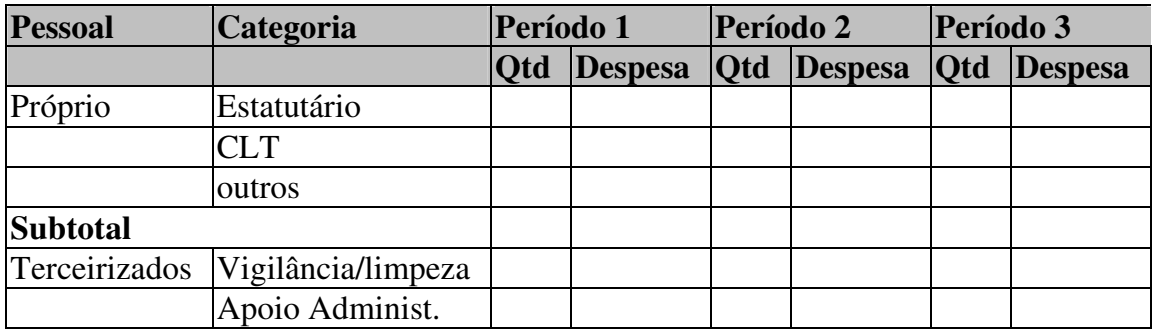

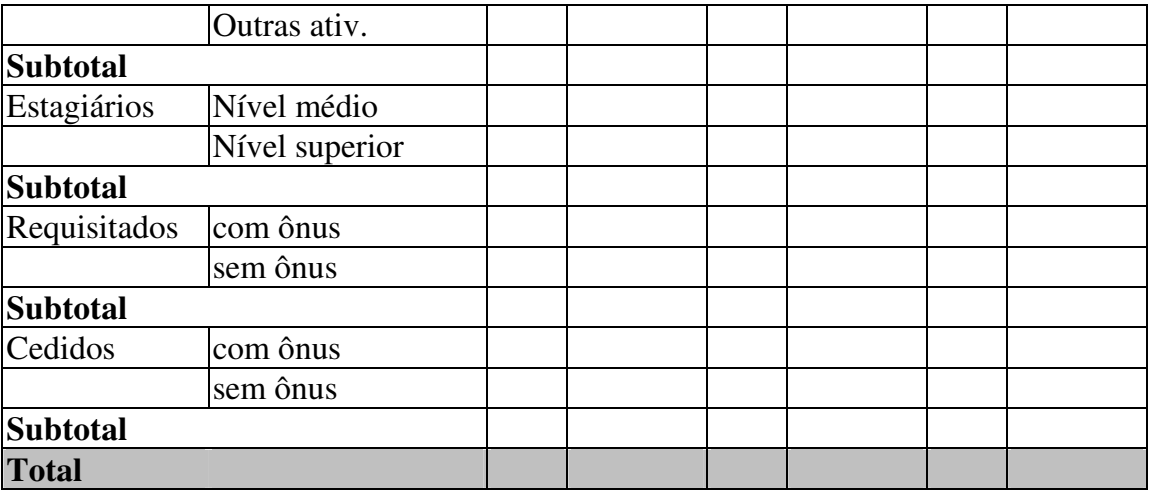

 Ao analisar quantitativamente os dados de pessoal da série histórica observa-se... (REALIZAR ANÁLISES SOBRE AS VARIAÇÕES NO QUANTITATIVO/DESPESA DE PESSOAL)

## **3.1.3 ASSUNTO - ACÓRDÃOS E DECISÕES DO TCU**

## **3.1.3.1 INFORMAÇÃO:**

.

.

[EFETUAR RELATO CONSIDERANDO OS SEGUINTES ASPECTOS:

1. QUANTIDADE DE ACÓRDÃOS/DECISÕES ANALISADOS COM BREVE RELATO SOBRE OS PRINCIPAIS IMPACTOS SOBRE A GESTÃO DA UNIDADE;

2. QUANTIDADE DE ACÓRDÃOS/DECISÕES ANALISADOS QUE TIVERAM AS DETERMINAÇÕES/RECOMENDAÇÕES ATENDIDAS;

3. EM QUANTAS OPORTUNIDADES FOI SOLICITADA A GERAÇÃO DE UMA OS3.]

## **3.1.4 ASSUNTO - DESTAQUES/NOTÍCIAS**

## **3.1.4.1 INFORMAÇÃO:**

Foram encontradas notícias relevantes sobre a Entidade, veiculadas pela imprensa ou sites da internet.

## [APRIMORAR O RELATO. SUGESTÃO:

1. CITAR AS PRINCIPAIS NOTÍCIAS, COM MENÇÃO AOS AGENTES, MONTANTE DE RECURSOS ENVOLVIDOS.

2. FAZER UM BREVE RELATO, SE POSSÍVEL, DA ATUAÇÃO DA CGU EM RELAÇÃO AO NOTICIADO.

3. INFORMAR SE HOUVE A NECESSIDADE DE GERAÇÃO DE OS3.]

## **3.1.5 ASSUNTO - EXECUÇÃO DAS AÇÕES DE PROGRAMAS**

## **3.1.5.1 INFORMAÇÃO:**

 Verificou-se a necessidade de aprofundar as análises por meio de uma OS do Tipo 3 (três) sobre o Processo de Dispensa de Licitação DL xxxx/2009, que tratou da contratação de empresa...

## **3.1.5.2 INFORMAÇÃO:**

.

 Verificou-se a necessidade de aprofundar as análises por meio de uma OS do Tipo 3 (três) sobre o Processo Licitatório xxx/2009, realizado na modalidade de Concorrência, cujo objeto...

### **3.1.6 ASSUNTO - LEVANTAMENTO DE TRANSFERÊNCIAS**

#### **3.1.6.1 INFORMAÇÃO:**

No período de janeiro de 2010 a [INSERIR PERÍODO] foram firmadas as seguintes Transferências Voluntárias pela Unidade:

#### **INSERIR OUADRO**

OBS: 1. QUANTO AOS DEMAIS PROCEDIMENTOS, EFETUAR RELATOS SEMELHANTES AOS MOSTRADOS ACIMA, CONSIDERANDO ASPECTOS RELEVANTES ENCONTRADOS NA APLICAÇÃO DESSES PROCEDIMENTOS.

 2. HÁ CASOS EM QUE OCORREM EVENTOS IMPORTANTES NA UNIDADE E QUE DEVEM SER RELATADOS, MAS NÃO NECESSARIAMENTE ENVOLVEM A GERAÇÃO DE UMA OS TIPO 3. EX.: A MUDANÇA DE UM DIRIGENTE, DEVE SER RELATADA, MAS NÃO É NECESSÁRIO APROFUNDAMENTO.

## **III - CONCLUSÃO**

 Como resultado do trabalho de Acompanhamento Permanente dos Gastos (APG) realizado sobre os atos praticados no período de [INSERIR PERÍODO] da [INSERIR UJ], foram verificadas ocorrências que necessitaram de aprofundamento específico por meio de OS do Tipo 3, tais como... [contextualizar]

ou

 Do Acompanhamento Permanente dos Gastos (APG) realizado sobre os atos praticados no período de [INSERIR PERÍODO] da [INSERIR UJ], não foram verificadas ocorrências que necessitassem de aprofundamento específico por meio de OS do Tipo 3.

Brasília , xx de xxxx de xxxx

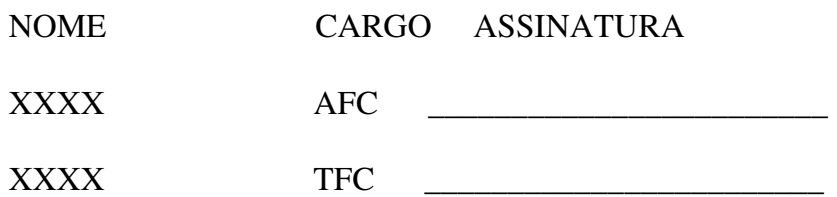

## **3) COORDENAÇÃO-GERAL DE RECURSOS HUMANOS**

## **ATOS DA CORDENADORA-GERAL**

## **A COORDENADORA-GERAL DE RECURSOS HUMANOS DA DIRETORIA**

**DE GESTÃO INTERNA DA CONTROLADORIA-GERAL DA UNIÃO,** no uso da competência que lhe foi subdelegada pela Portaria CGU nº 2.351, de 30 de dezembro de 2008, publicada no Diário Oficial da União de 31 de dezembro de 2008, resolve:

### **PORTARIA**

## **Nº 1880, de 21 de Setembro 2010**

Interromper, por necessidade do serviço, as férias do servidor HAMILTON FERNANDO COTA CRUZ matrícula SIAPE nº 1447070, relativas ao exercício de 2010, a partir do dia 23 de setembro de 2010, ficando os 2 (dois) dias restantes marcados para o período de 31 de dezembro de 2010 a 01 de janeiro de 2011.

### **PORTARIA**

### **Nº 1867, de 16 de Setembro 2010**

Cancelar as férias da servidora LILIANE DE PAIVA NASCIMENTO, matrícula SIAPE nº 1353427, relativas ao exercício de 2010, ficando os 13 (treze) dias relativos ao período de 20 de setembro a 02 de outubro de 2010, consignados para o período de 29 de novembro a 11 de dezembro de 2010.

#### **PORTARIA**

## **Nº 1878, de 20 de Setembro 2010**

Cancelar as férias do servidor FLÁVIO WILLAME BRAUNA DE SOUSA, matrícula SIAPE nº 1557298, relativas ao exercício de 2010, ficando os 10 (dez) dias relativos ao período de 27 de setembro a 06 de outubro de 2010, consignados para o período de 08 a 17 de dezembro de 2010.

## **PORTARIA**

## **Nº 1888, de 21 de Setembro 2010**

Cancelar as férias do servidor WALDIR JOÃO FERREIRA DA SILVA JÚNIOR, matrícula SIAPE nº 2097814, relativas ao exercício de 2010, ficando os 9 (nove) dias relativos ao período de 22 a 30 de setembro de 2010, consignados para o período de 22 a 30 de novembro de 2010 .

#### **PORTARIA**

## **Nº 1902, de 23 de Setembro 2010**

Cancelar as férias do servidor SANDRA MARIA DE OLIVEIRA ALVES, matrícula SIAPE nº 6002135, relativas ao exercício de 2010, parcela que se iniciaria a partir de 18/10/2010, ficando os 12 dias da parcela, reprogramado para o período de 31/01/2011 a 11/02/2011.

**A COORDENADORA-GERAL DE RECURSOS HUMANOS DA CONTROLADORIA-GERAL DA UNIÃO,** no uso das competências regimentais assinou o seguinte:

## **INDENIZAÇÕES DE TRANSPORTE**

#### **CGU DF/DEDIC**

# **SOLICITAÇÃO PARA CONCESSÃO DE INDENIZAÇÃO DE TRANSPORTE**

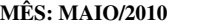

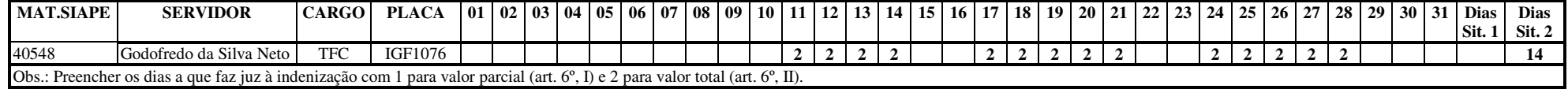

## **CGU DF/DEFAZ I**

# **SOLICITAÇÃO PARA CONCESSÃO DE INDENIZAÇÃO DE TRANSPORTE MÊS: junho/2010**

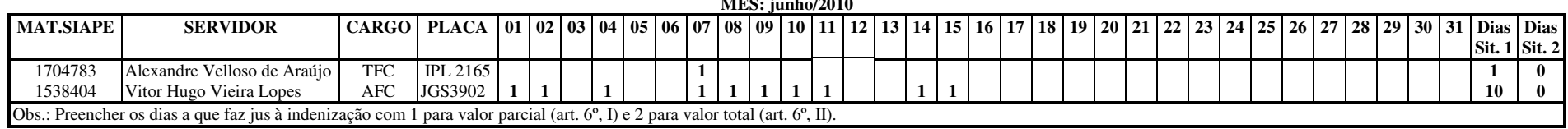

### **CGU DF/DEFAZ I**

# **SOLICITAÇÃO PARA CONCESSÃO DE INDENIZAÇÃO DE TRANSPORTE MÊS: JUNHO/2010**

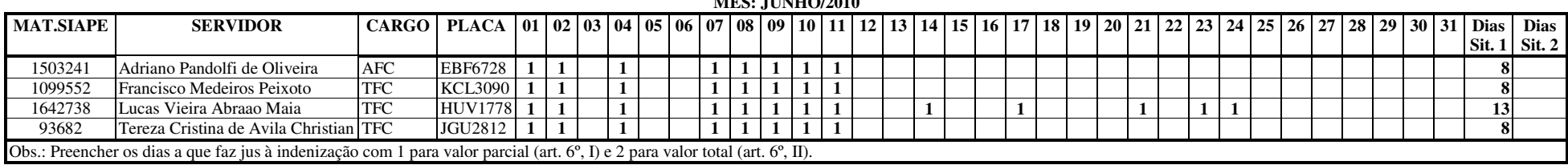

#### **CGU DF/DEFAZ I**

# **SOLICITAÇÃO PARA CONCESSÃO DE INDENIZAÇÃO DE TRANSPORTE MÊS: JUNHO/2010**

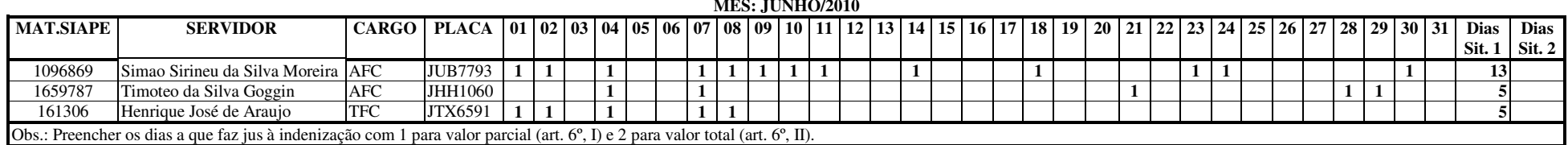

#### **CGU DF/DEFAZ II**

# **SOLICITAÇÃO PARA CONCESSÃO DE INDENIZAÇÃO DE TRANSPORTE MÊS: Junho/2010**

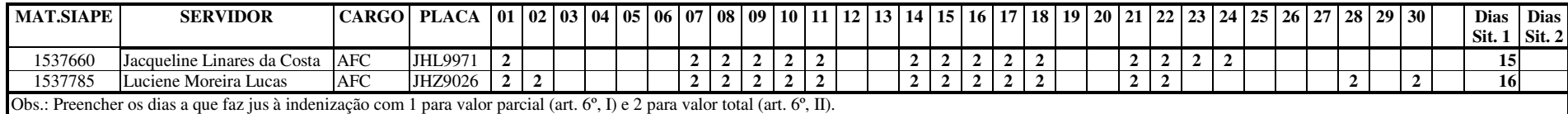

#### **CGU DF/DEFAZ II**

# **SOLICITAÇÃO PARA CONCESSÃO DE INDENIZAÇÃO DE TRANSPORTE MÊS: Junho/2010**

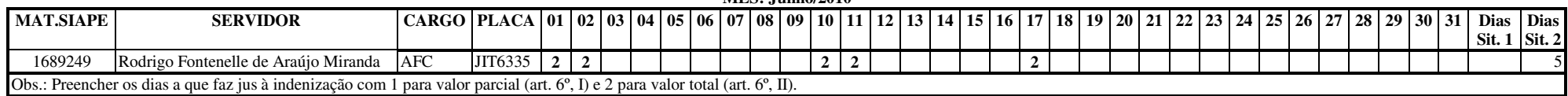

#### **CGU DF/DIAMB**

# **SOLICITAÇÃO PARA CONCESSÃO DE INDENIZAÇÃO DE TRANSPORTE MÊS: ABRIL**

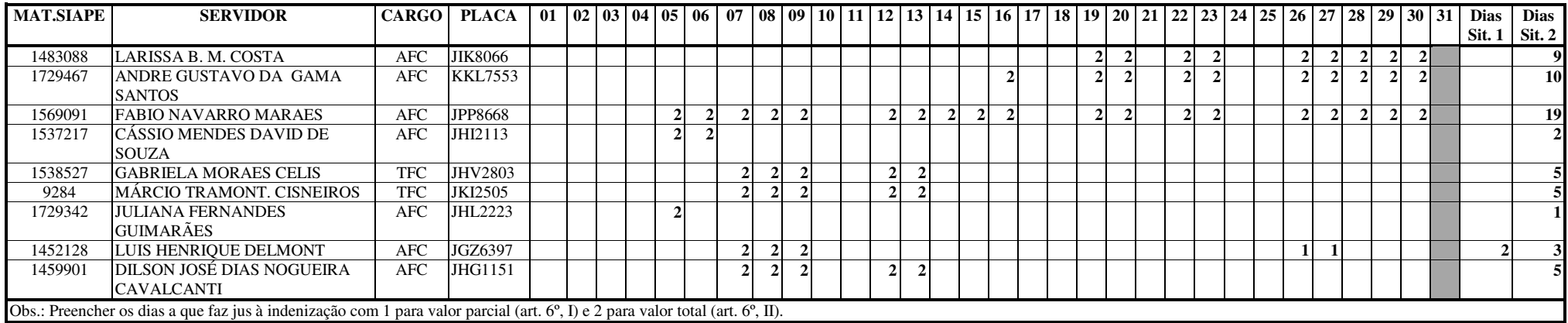

### **CGU DF/DIAMB**

**SOLICITAÇÃO PARA CONCESSÃO DE INDENIZAÇÃO DE TRANSPORTE MÊS: MAIO** 

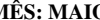

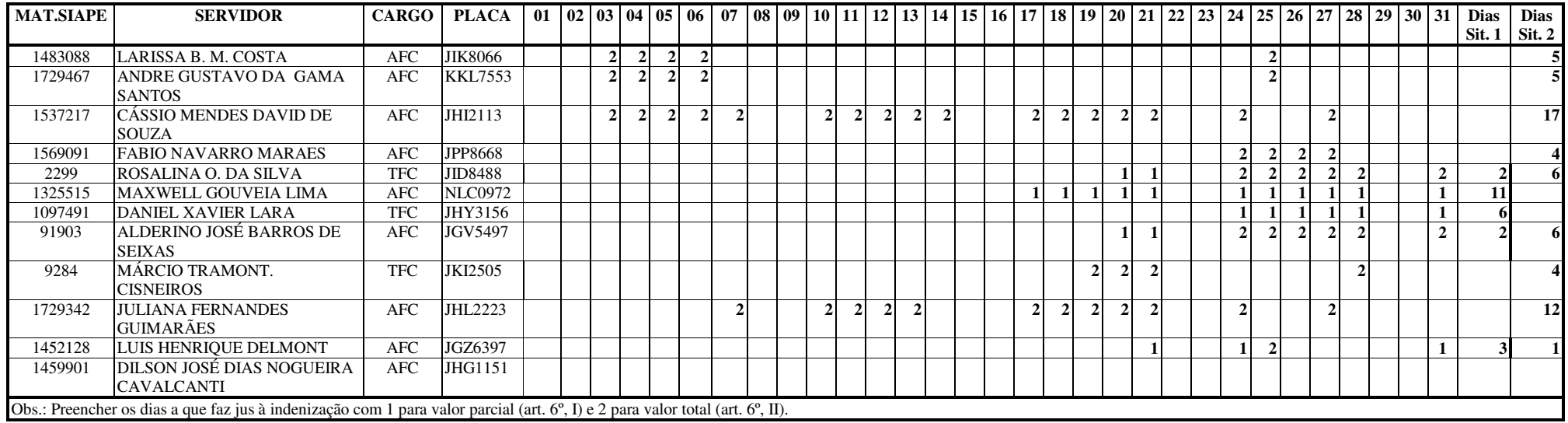

#### **CGU DF/DIAMB**

# **SOLICITAÇÃO PARA CONCESSÃO DE INDENIZAÇÃO DE TRANSPORTE MÊS: Junho**

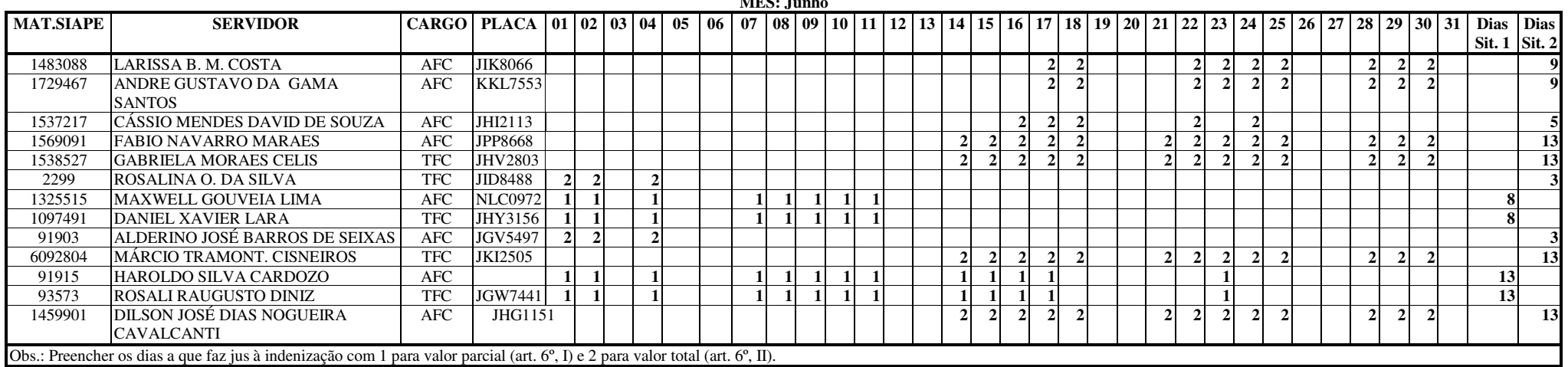

#### **CGU DF/DIURB**

# **SOLICITAÇÃO PARA CONCESSÃO DE INDENIZAÇÃO DE TRANSPORTE MÊS: MAIO/2010**

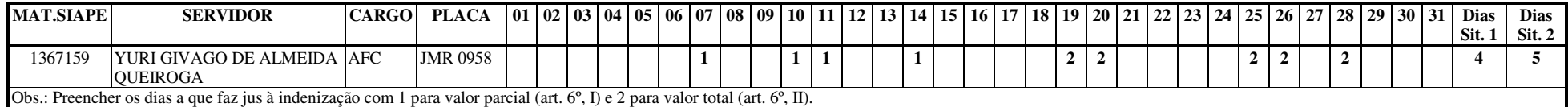

#### **CGU DF/DIINT**

# **SOLICITAÇÃO PARA CONCESSÃO DE INDENIZAÇÃO DE TRANSPORTE MÊS: MARÇO/2010**

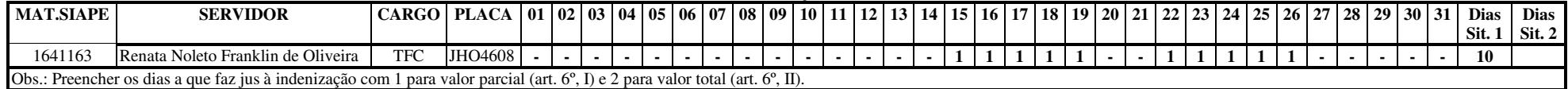

#### **CGU DF/DIINT**

# **SOLICITAÇÃO PARA CONCESSÃO DE INDENIZAÇÃO DE TRANSPORTE MÊS: Maio/2010**

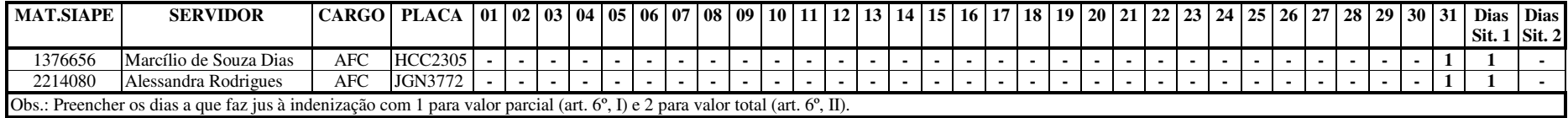

#### **CGU DF/DIINT**

# **SOLICITAÇÃO PARA CONCESSÃO DE INDENIZAÇÃO DE TRANSPORTE MÊS: Junho/2010**

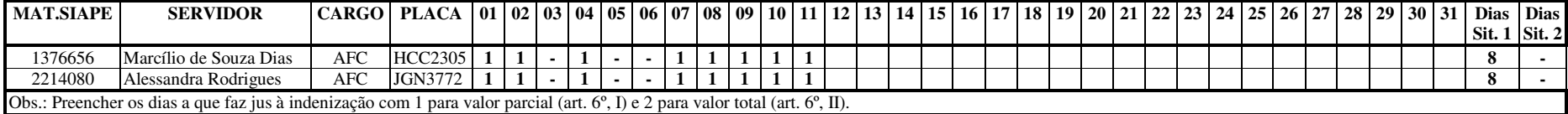

#### **CGU DF/DPSES**

# **SOLICITAÇÃO PARA CONCESSÃO DE INDENIZAÇÃO DE TRANSPORTE MÊS: Junho / 2010**

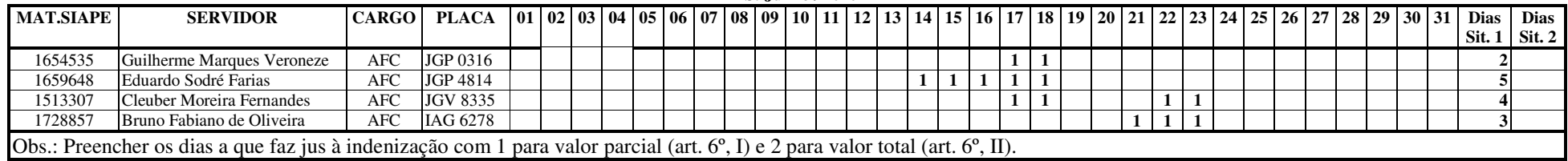

#### **CGU DF/DPSES**

# **SOLICITAÇÃO PARA CONCESSÃO DE INDENIZAÇÃO DE TRANSPORTE MÊS: \_JUNHO / 2010**

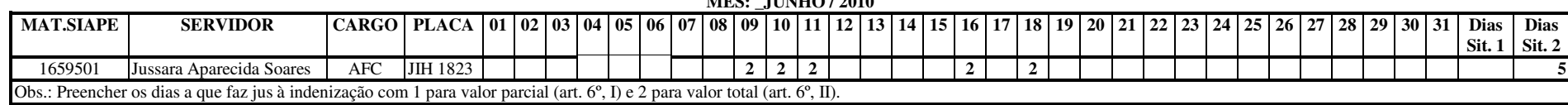

#### **CGU DF/DPPCE**

## **SOLICITAÇÃO PARA CONCESSÃO DE INDENIZAÇÃO DE TRANSPORTEMÊS: MAIO de 2010**

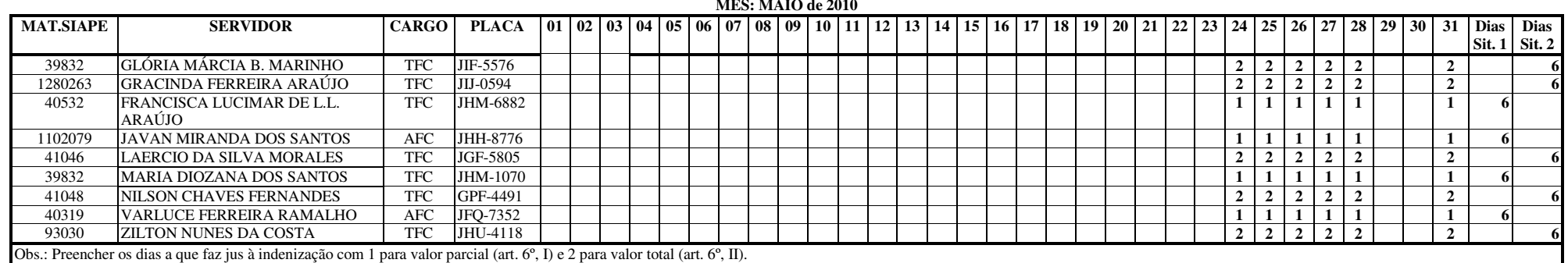

#### **CGU DF/DPTEM**

**SOLICITAÇÃO PARA CONCESSÃO DE INDENIZAÇÃO DE TRANSPORTE MÊS: MAIO DE 2010** 

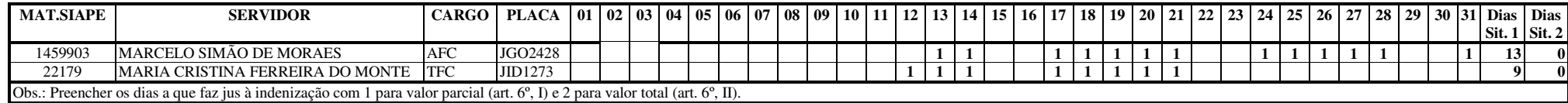

#### **CGU DF/DPTEM**

# **SOLICITAÇÃO PARA CONCESSÃO DE INDENIZAÇÃO DE TRANSPORTE MÊS: JUNHO DE 2010**

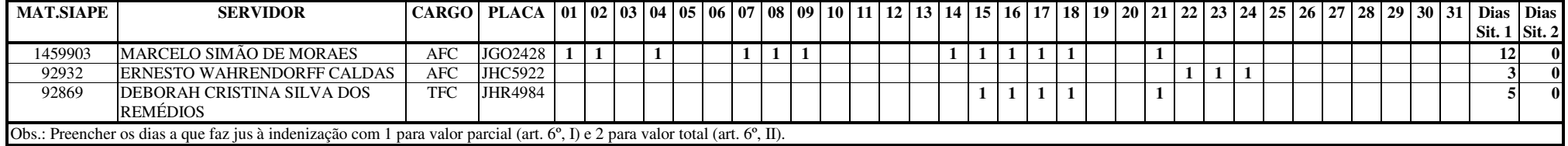

#### **CGU DF/DRCUT**

# **SOLICITAÇÃO PARA CONCESSÃO DE INDENIZAÇÃO DE TRANSPORTE MÊS: JUNHO 2010**

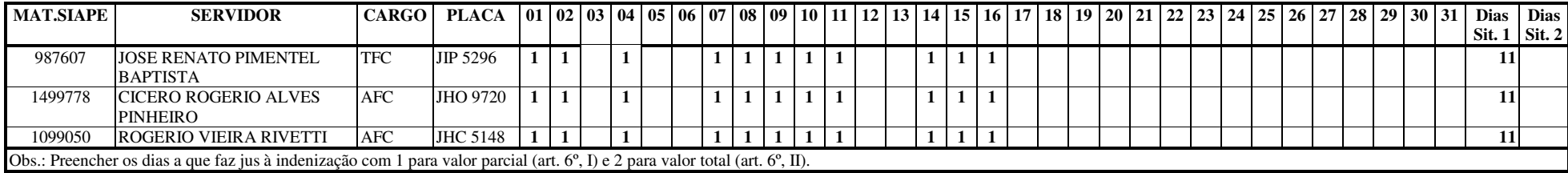

### **CGU DF/DRCUT**

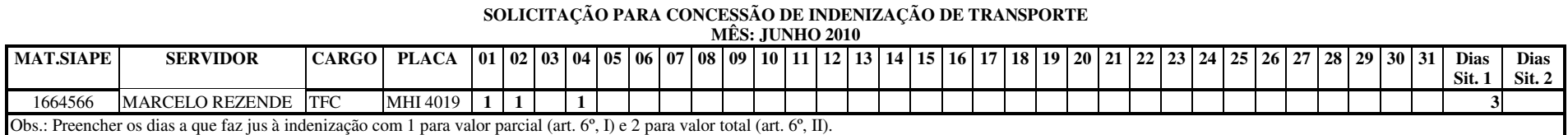

#### **CGU DF/DSDES**

# **SOLICITAÇÃO PARA CONCESSÃO DE INDENIZAÇÃO DE TRANSPORTE MÊS: Junho/2010**

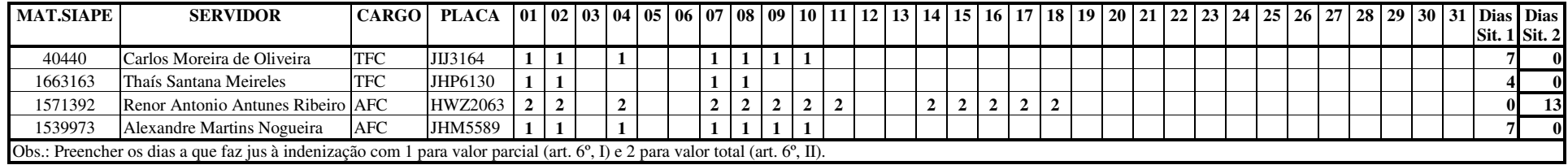

#### **CGU DF/DSDES**

# **SOLICITAÇÃO PARA CONCESSÃO DE INDENIZAÇÃO DE TRANSPORTE MÊS: Junho/2010**

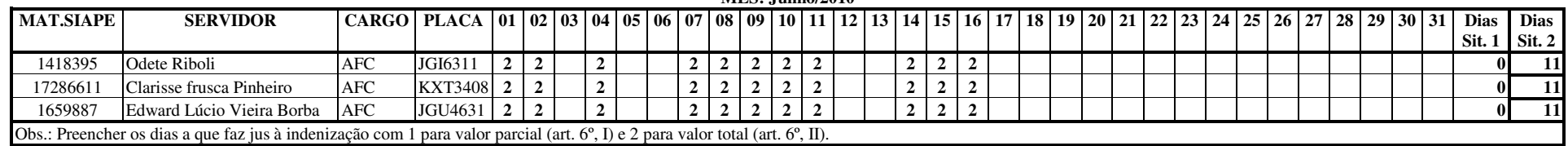

#### **CGU DF/DSSAU**

# **SOLICITAÇÃO PARA CONCESSÃO DE INDENIZAÇÃO DE TRANSPORTE MÊS: MAIO/2010**

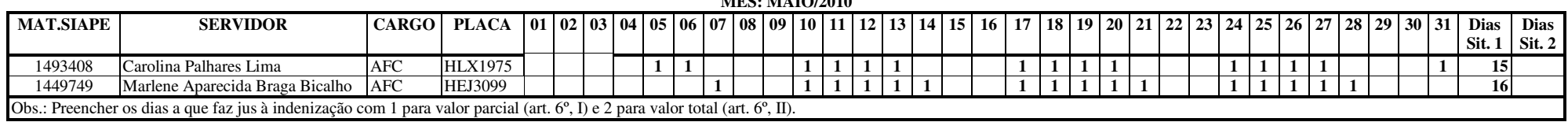

#### **CGU DF/DSSAU**

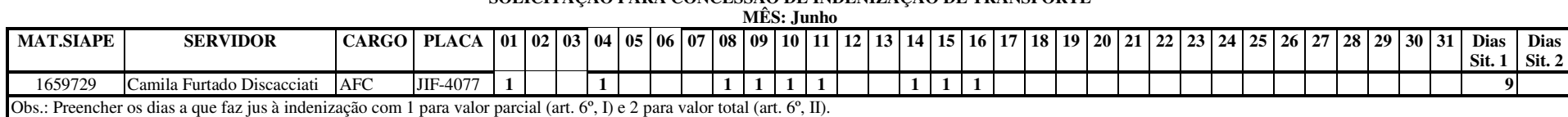

#### **SOLICITAÇÃO PARA CONCESSÃO DE INDENIZAÇÃO DE TRANSPORTE**

#### **CGU DF/DSSAU**

# **SOLICITAÇÃO PARA CONCESSÃO DE INDENIZAÇÃO DE TRANSPORTE MÊS: JUNHO/2010**

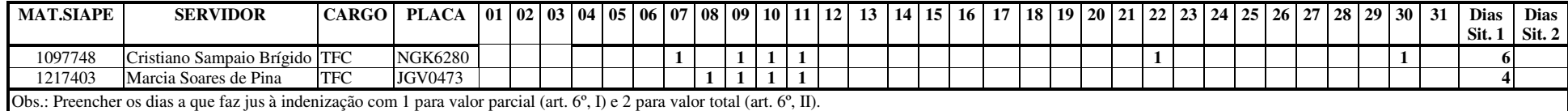

#### **CGU DF/DSSAU**

# **SOLICITAÇÃO PARA CONCESSÃO DE INDENIZAÇÃO DE TRANSPORTE Mês: Junho**

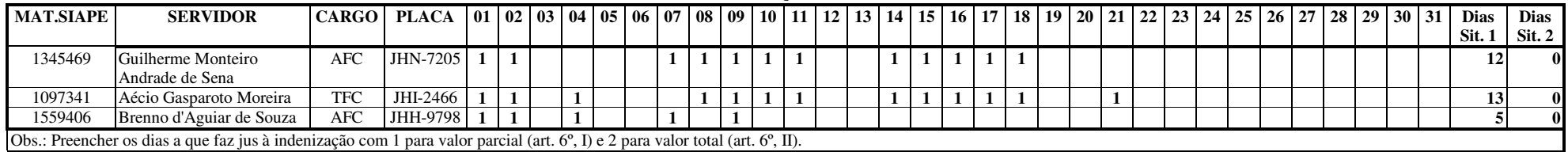

### **CGU DF/DSSAU**

# **SOLICITAÇÃO PARA CONCESSÃO DE INDENIZAÇÃO DE TRANSPORTE MÊS: julho/2010**

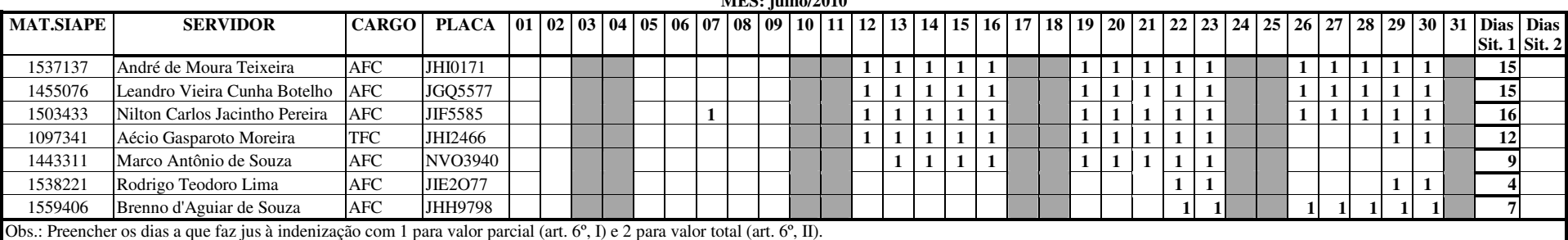

#### **CGU DF/DSSAU**

**SOLICITAÇÃO PARA CONCESSÃO DE INDENIZAÇÃO DE TRANSPORTE MÊS: JULHO/2010** 

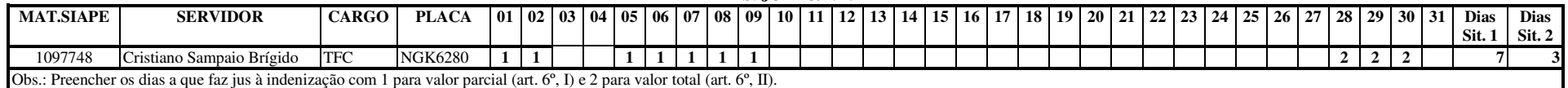

#### **CGU DF/DSSAU**

# **SOLICITAÇÃO PARA CONCESSÃO DE INDENIZAÇÃO DE TRANSPORTE MÊS: julho/2010**

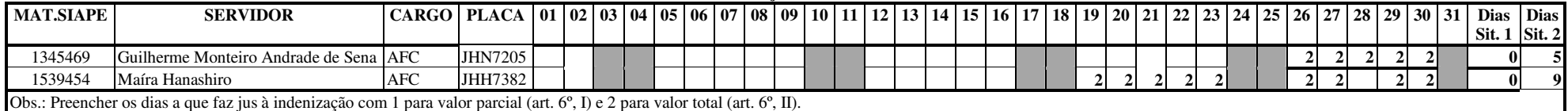

#### **CGU DF/DSSEG**

# **SOLICITAÇÃO PARA CONCESSÃO DE INDENIZAÇÃO DE TRANSPORTE MÊS: JUNHO**

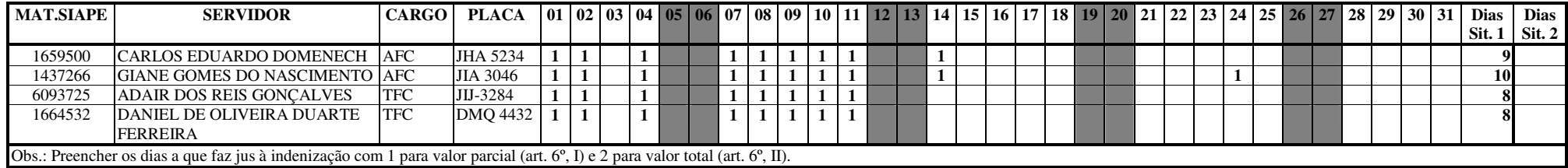

#### **CGU REGIONAL/AL**

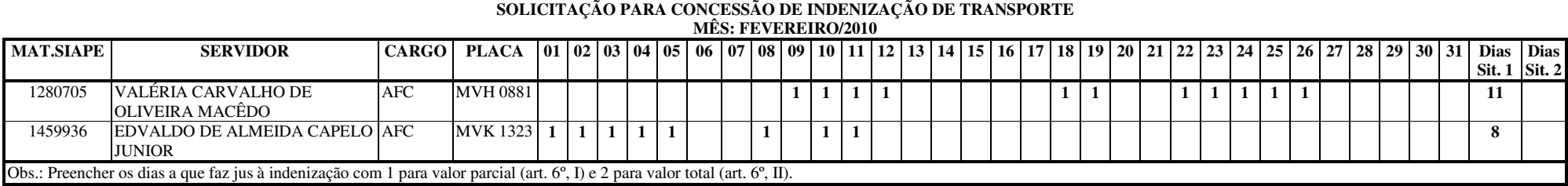

## **CGU REGIONAL/AL**

#### **SOLICITAÇÃO PARA CONCESSÃO DE INDENIZAÇÃO DE TRANSPORTE**

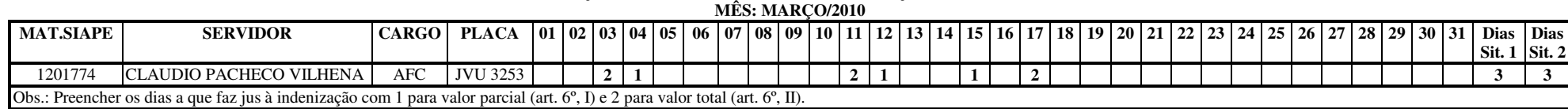

#### **CGU REGIONAL/AL**

# **SOLICITAÇÃO PARA CONCESSÃO DE INDENIZAÇÃO DE TRANSPORTE MÊS: MARÇO/2010**

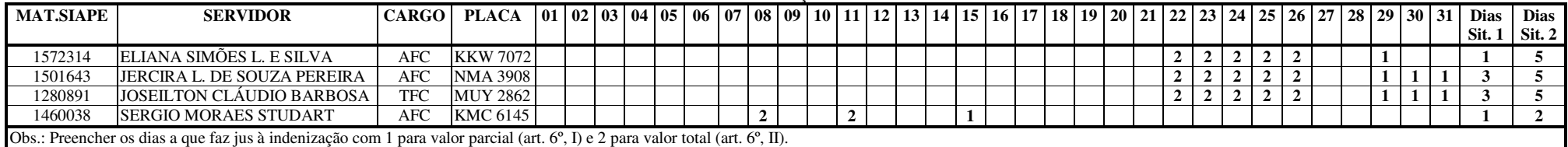

#### **CGU REGIONAL/AM**

**SOLICITAÇÃO PARA CONCESSÃO DE INDENIZAÇÃO DE TRANSPORTE**

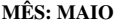

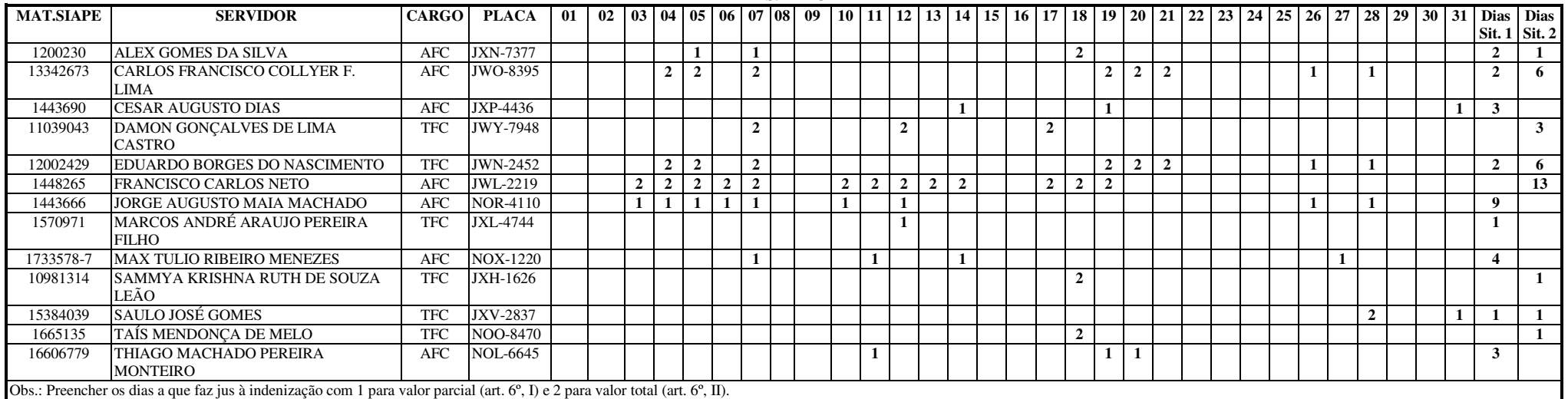

#### **CGU REGIONAL/AP**

# **SOLICITAÇÃO PARA CONCESSÃO DE INDENIZAÇÃO DE TRANSPORTE MÊS: JUNHO**

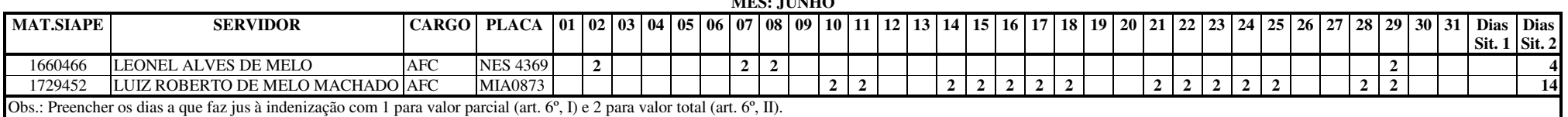

#### **CGU REGIONAL/ES**

# **SOLICITAÇÃO PARA CONCESSÃO DE INDENIZAÇÃO DE TRANSPORTE MÊS: JUNHO 2010**

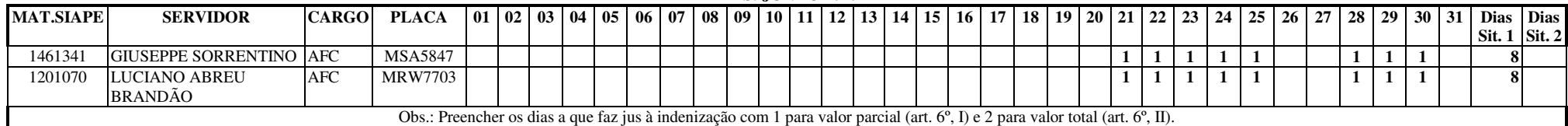

#### **CGU REGIONAL/CE**

**SOLICITAÇÃO PARA CONCESSÃO DE INDENIZAÇÃO DE TRANSPORTE MÊS: JUNHO/2010** 

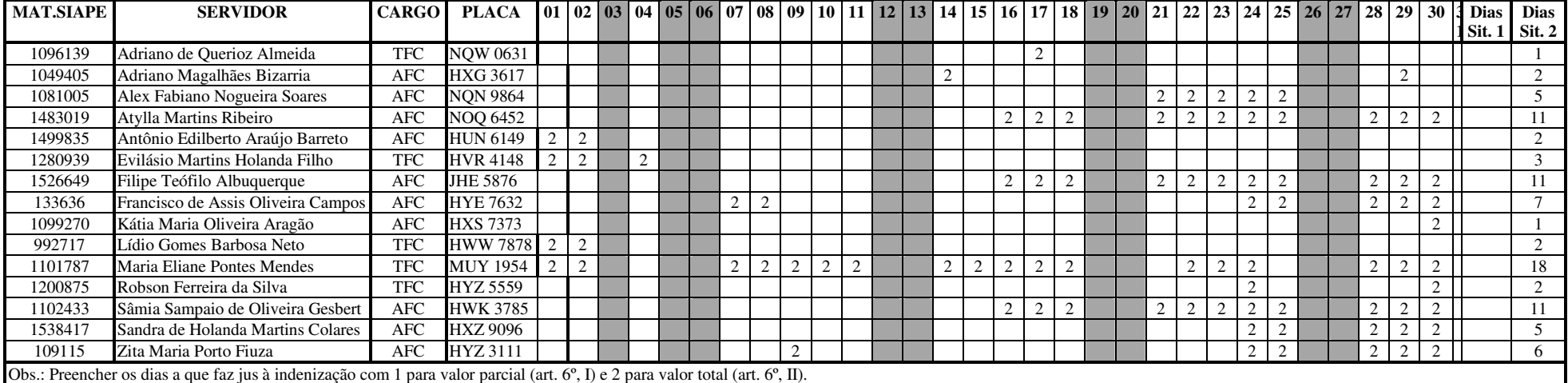

#### **CGU REGIONAL/CE**

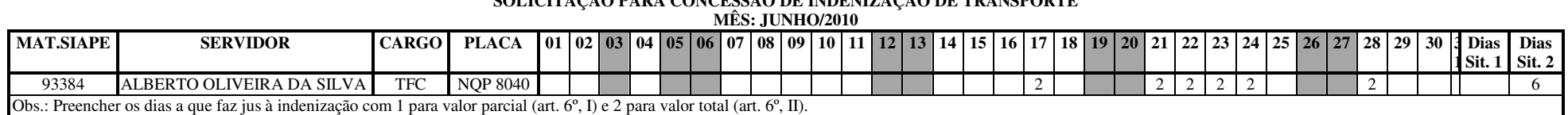

#### **SOLICITAÇÃO PARA CONCESSÃO DE INDENIZAÇÃO DE TRANSPORTE**

#### **CGU REGIONAL/GO**

# **SOLICITAÇÃO PARA CONCESSÃO DE INDENIZAÇÃO DE TRANSPORTE MÊS: MARÇO/2010 (COMPLEMENTO)**

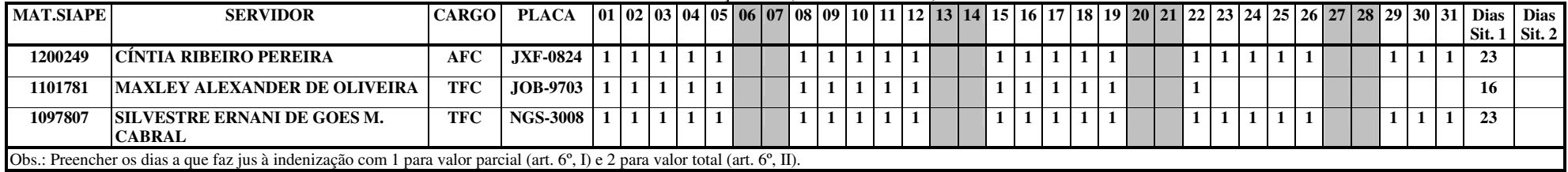

#### **CGU REGIONAL/GO**

# **SOLICITAÇÃO PARA CONCESSÃO DE INDENIZAÇÃO DE TRANSPORTE MÊS: ABRIL/2010 (COMPLEMENTO)**

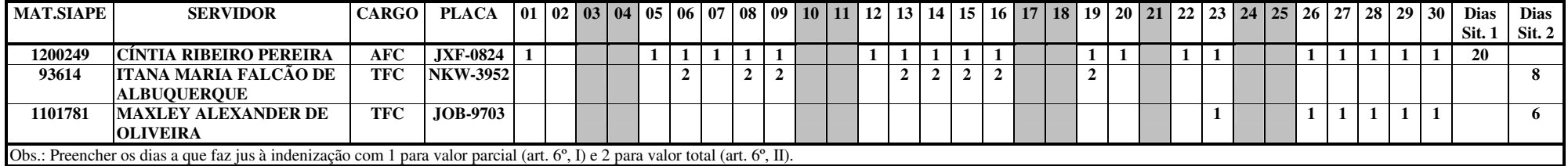

#### **CGU REGIONAL/GO**

## **SOLICITAÇÃO PARA CONCESSÃO DE INDENIZAÇÃO DE TRANSPORTE MÊS: MAIO/2010**

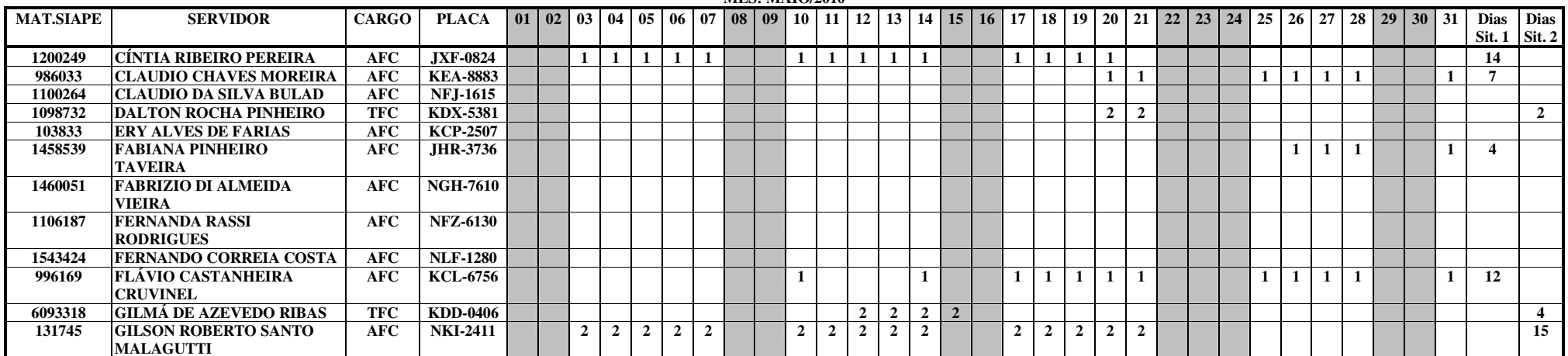

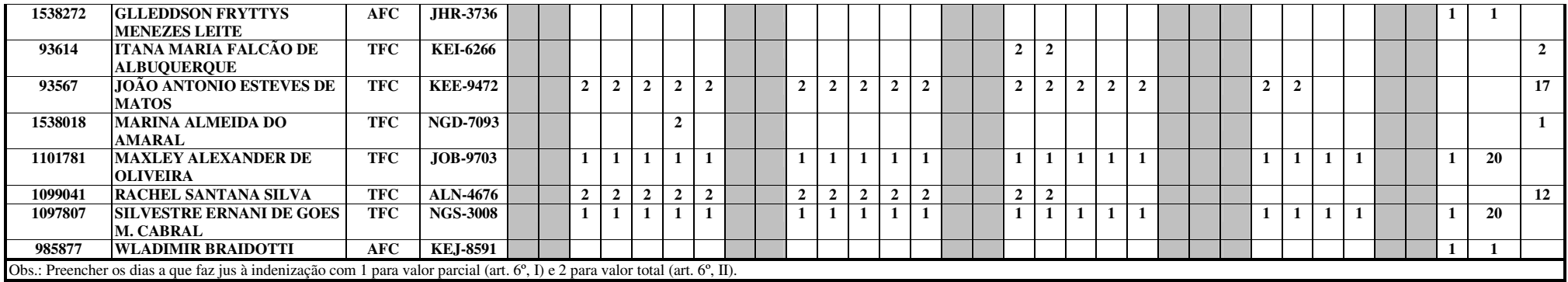

#### **CGU REGIONAL/GO**

# **SOLICITAÇÃO PARA CONCESSÃO DE INDENIZAÇÃO DE TRANSPORTE MÊS: MAIO/2010 (COMPLEMENTO)**

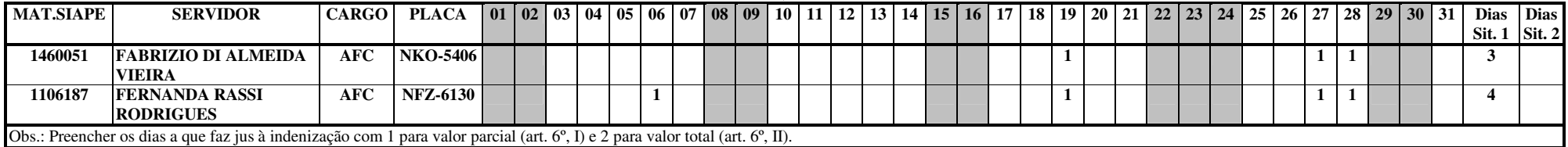

#### **CGU REGIONAL/MG**

**Sit. 1**

**Dias Sit. 2** $\overline{4}$ 

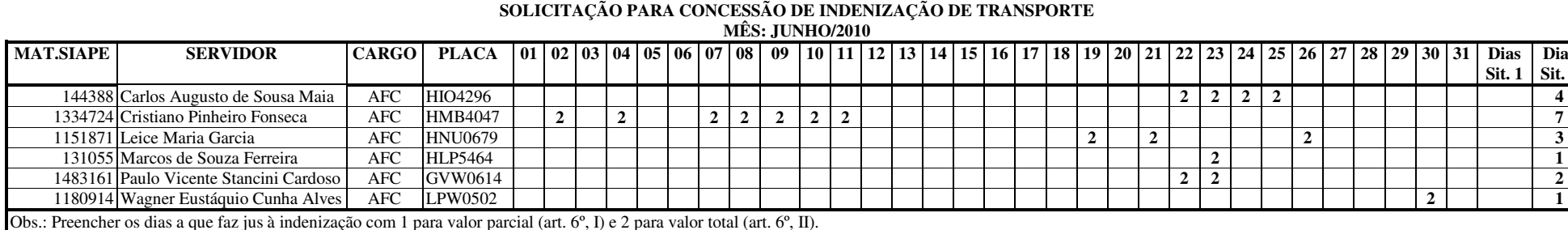

#### **CGU REGIONAL/MT**

## **SOLICITAÇÃO PARA CONCESSÃO DE INDENIZAÇÃO DE TRANSPORTE MÊS: JUNHO – 2010**

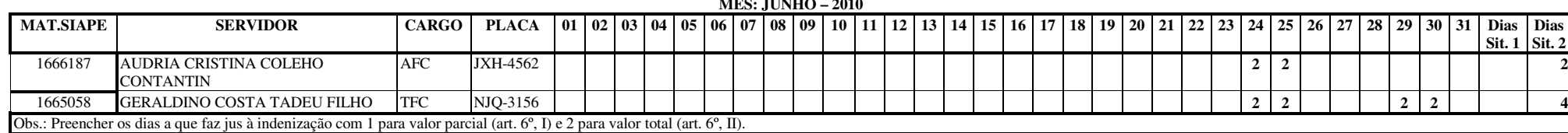

#### **CGU REGIONAL/MS**

**SOLICITAÇÃO PARA CONCESSÃO DE INDENIZAÇÃO DE TRANSPORTE MÊS: JUNHO/2010** 

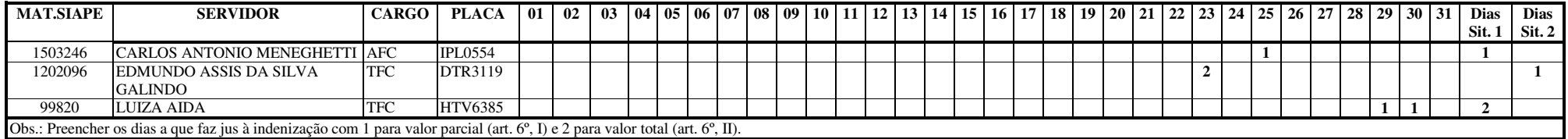

## **CGU REGIONAL/PA**

# **SOLICITAÇÃO PARA CONCESSÃO DE INDENIZAÇÃO DE TRANSPORTE MÊS: JUNHO/2010**

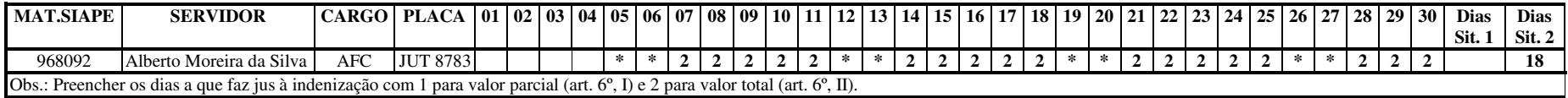

#### **CGU REGIONAL/PA**

**SOLICITAÇÃO PARA CONCESSÃO DE INDENIZAÇÃO DE TRANSPORTE** 

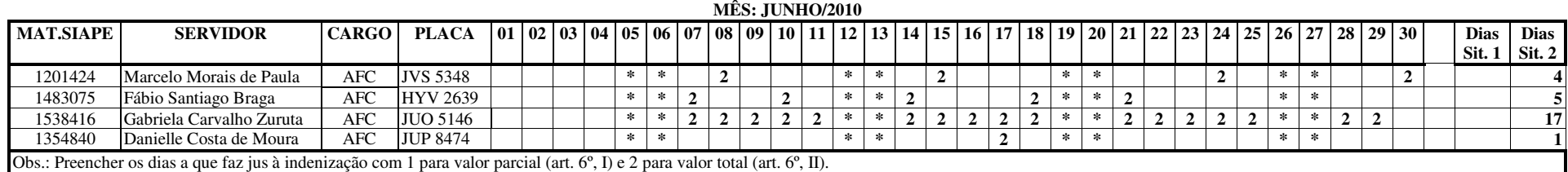

#### **CGU REGIONAL/PA**

# **SOLICITAÇÃO PARA CONCESSÃO DE INDENIZAÇÃO DE TRANSPORTE MÊS: JUNHO/2010**

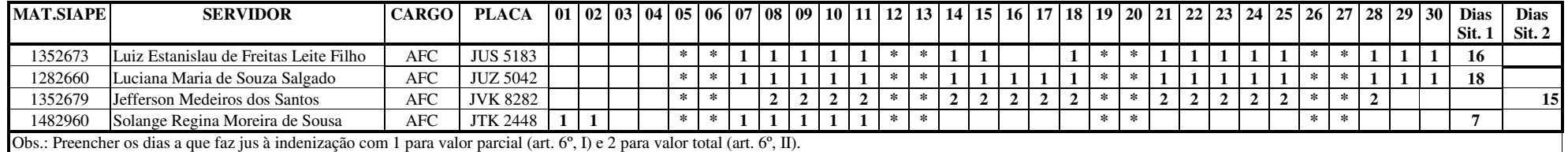

#### **CGU REGIONAL/PA**

# **SOLICITAÇÃO PARA CONCESSÃO DE INDENIZAÇÃO DE TRANSPORTE MÊS: JUNHO/2010**

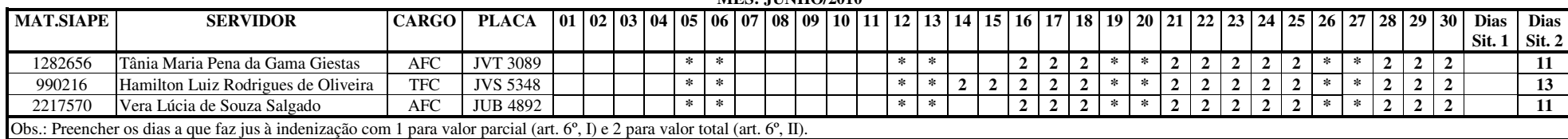

#### **CGU REGIONAL/PA**

# **SOLICITAÇÃO PARA CONCESSÃO DE INDENIZAÇÃO DE TRANSPORTE MÊS: JUNHO/2010**

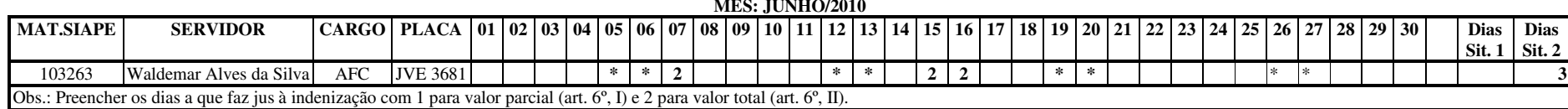

#### **CGU REGIONAL/PE**

# **SOLICITAÇÃO PARA CONCESSÃO DE INDENIZAÇÃO DE TRANSPORTEMÊS: Maio/2010**

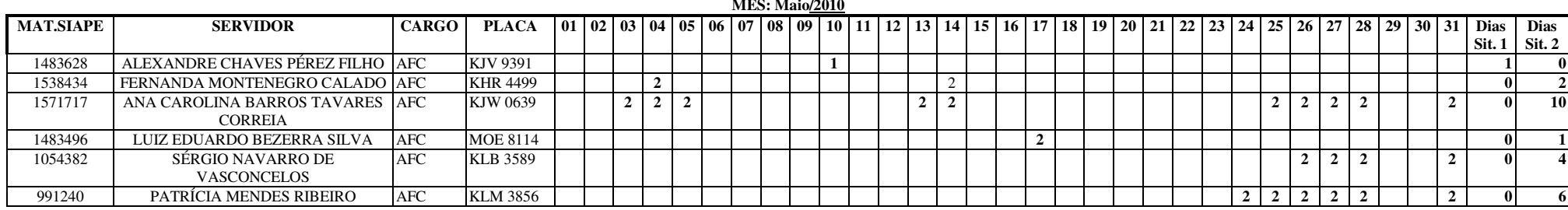

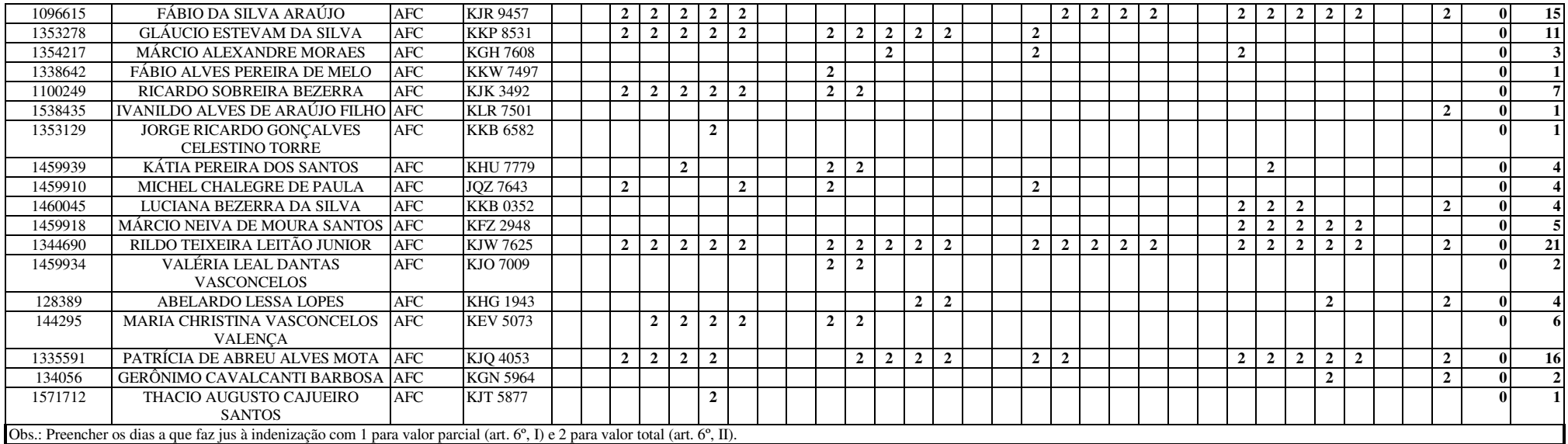

#### **CGU REGIONAL/PB**

## **SOLICITAÇÃO PARA CONCESSÃO DE INDENIZAÇÃO DE TRANSPORTEMÊS: JUNHO DE 2010**

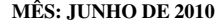

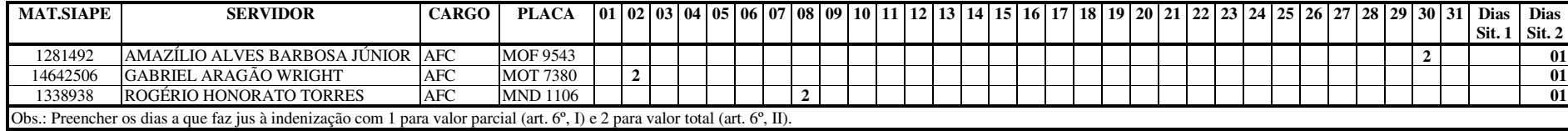

#### **CGU REGIONAL/RJ**

# **SOLICITAÇÃO PARA CONCESSÃO DE INDENIZAÇÃO DE TRANSPORTE MÊS: FEVEREIRO/2010**

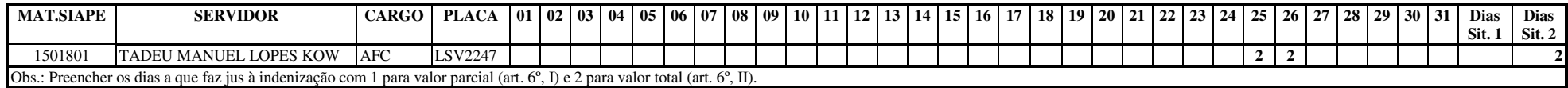

#### **CGU REGIONAL/RJ**

# **SOLICITAÇÃO PARA CONCESSÃO DE INDENIZAÇÃO DE TRANSPORTE**

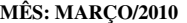

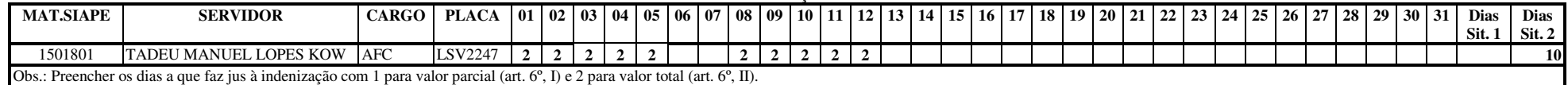

#### **CGU REGIONAL/RJ**

**SOLICITAÇÃO PARA CONCESSÃO DE INDENIZAÇÃO DE TRANSPORTE MÊS: ABRIL/2010** 

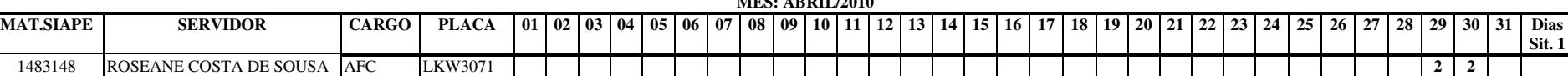

Obs.: Preencher os dias a que faz jus à indenização com 1 para valor parcial (art. 6º, I) e 2 para valor total (art. 6º, II).

### **CGU REGIONAL/RJ**

**SOLICITAÇÃO PARA CONCESSÃO DE INDENIZAÇÃO DE TRANSPORTE MÊS: MAIO/2010** 

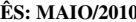

**Sit. 1 Sit. 2**

**29** 30 31 Dias Dias

**<sup>2</sup> <sup>2</sup>**

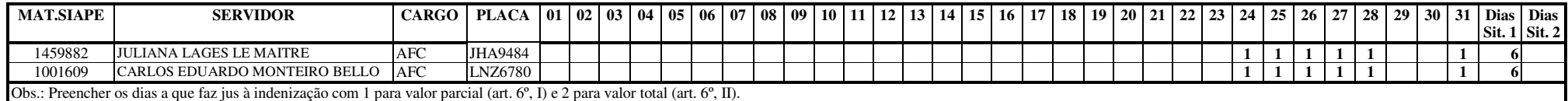

### **CGU REGIONAL/RJ**

# **SOLICITAÇÃO PARA CONCESSÃO DE INDENIZAÇÃO DE TRANSPORTE MÊS: MAIO/2010**

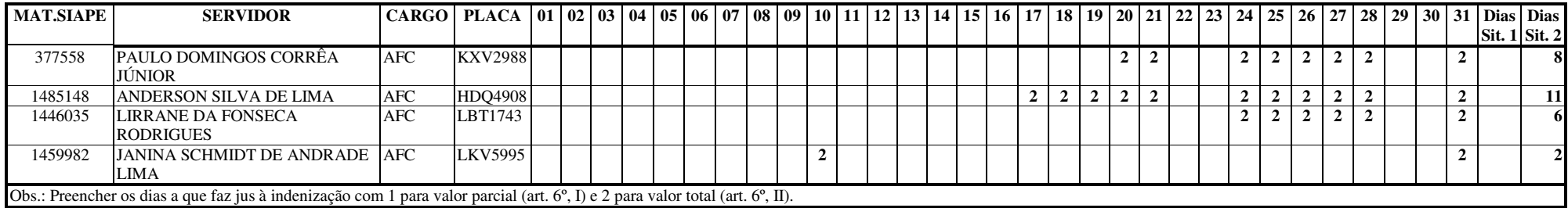

#### **CGU REGIONAL/RJ**

# **SOLICITAÇÃO PARA CONCESSÃO DE INDENIZAÇÃO DE TRANSPORTE MÊS: MAIO/2010**

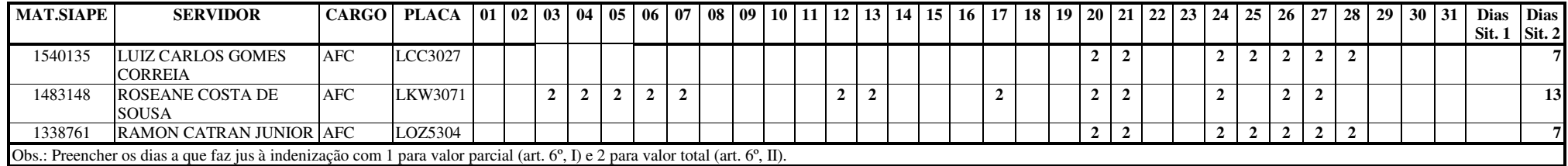

#### **CGU REGIONAL/RJ**

# **SOLICITAÇÃO PARA CONCESSÃO DE INDENIZAÇÃO DE TRANSPORTE MÊS: MAIO/2010**

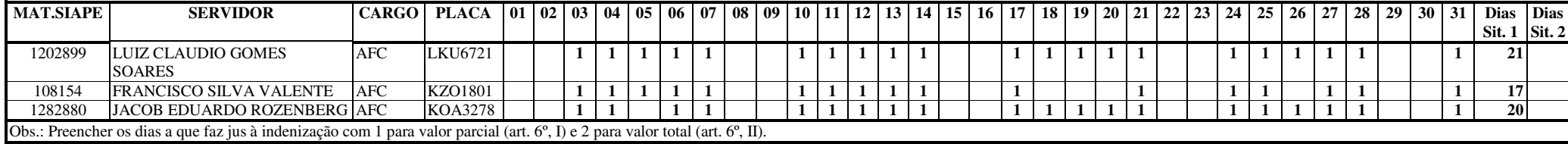

#### **CGU REGIONAL/RJ**

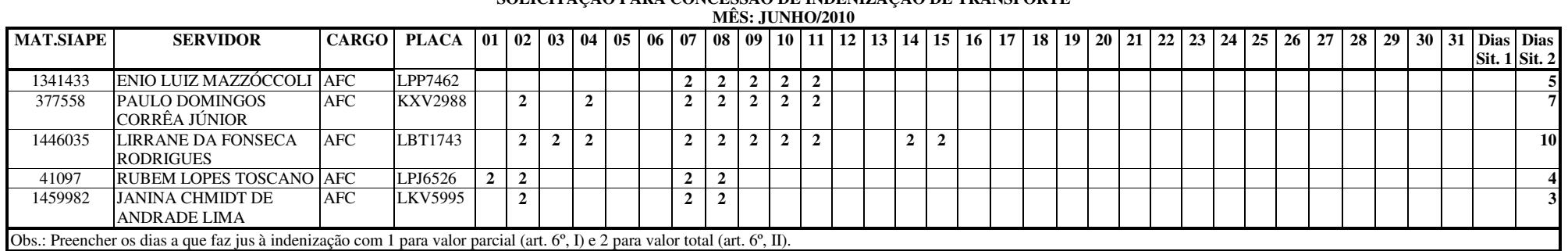

#### **SOLICITAÇÃO PARA CONCESSÃO DE INDENIZAÇÃO DE TRANSPORTE**

#### **CGU REGIONAL/RJ**

# **SOLICITAÇÃO PARA CONCESSÃO DE INDENIZAÇÃO DE TRANSPORTE MÊS: JUNHO/2010**

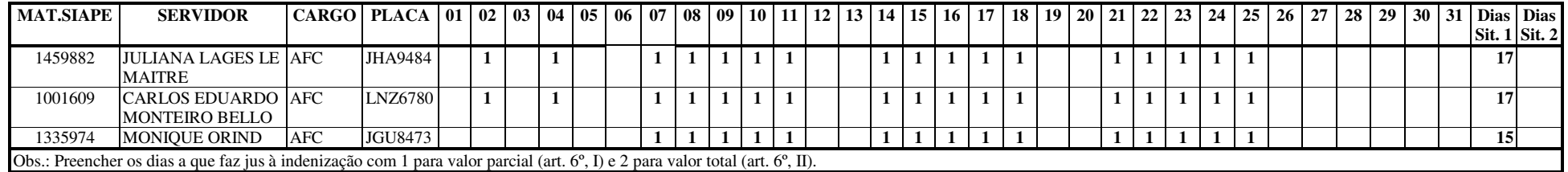

#### **CGU REGIONAL/RJ**

**SOLICITAÇÃO PARA CONCESSÃO DE INDENIZAÇÃO DE TRANSPORTE MÊS: JUNHO/2010** 

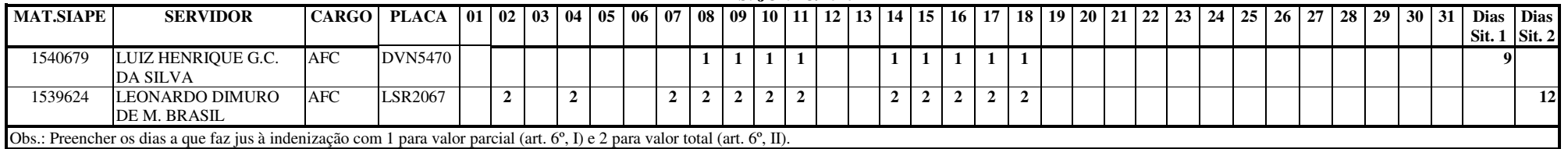

### **CGU REGIONAL/RJ**

# **SOLICITAÇÃO PARA CONCESSÃO DE INDENIZAÇÃO DE TRANSPORTE MÊS: JUNHO/2010**

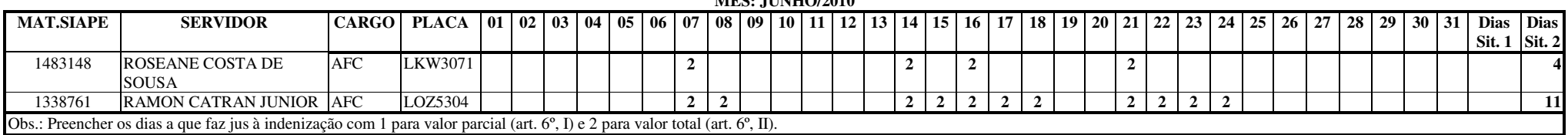

#### **CGU REGIONAL/RN**

# **SOLICITAÇÃO PARA CONCESSÃO DE INDENIZAÇÃO DE TRANSPORTE MÊS: MAIO**

0 | PLACA | 01 | 02 | 03 | 04 | 05 | 06 | 07 | 08 | 09 | 10 | 11 | 12 | 13 | 14 | 15 | 16 | 17 | 18 | 19 | 20 | 21 | 22 | 23 | 24 | 25 | 26 | 27 | 28 | 29 | 30 | 31 | Dias | Dias | Dias

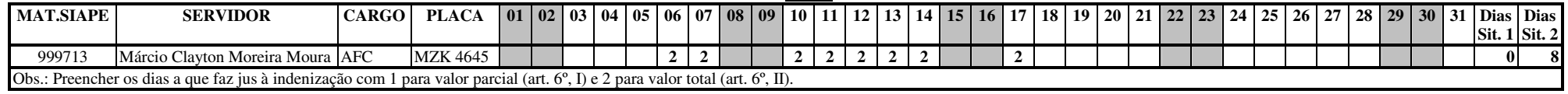

#### **CGU REGIONAL/RN**

# **SOLICITAÇÃO PARA CONCESSÃO DE INDENIZAÇÃO DE TRANSPORTE MÊS: Junho**

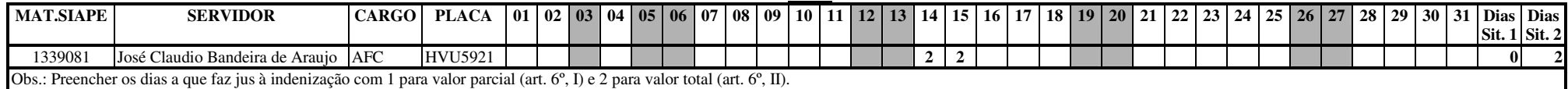

#### **CGU REGIONAL/RN**

#### **SOLICITAÇÃO PARA CONCESSÃO DE INDENIZAÇÃO DE TRANSPORTE**

**MÊS: Junho** 

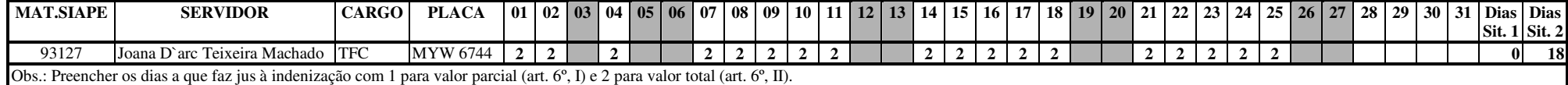

#### **CGU REGIONAL/RN**

# **SOLICITAÇÃO PARA CONCESSÃO DE INDENIZAÇÃO DE TRANSPORTE MÊS: JUNHO**

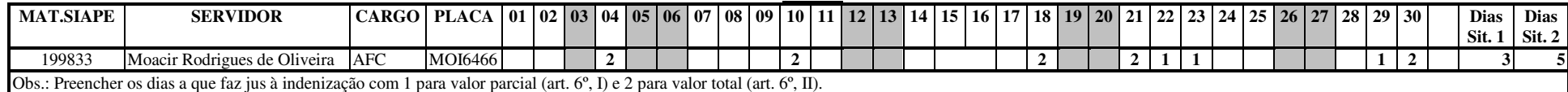

#### **CGU REGIONAL/RS**

# **SOLICITAÇÃO PARA CONCESSÃO DE INDENIZAÇÃO DE TRANSPORTE MÊS: Fevereiro**

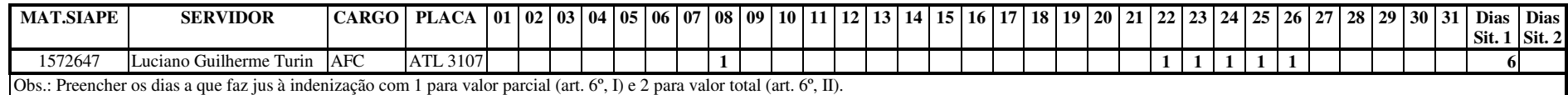

#### **CGU REGIONAL/RS**

# **SOLICITAÇÃO PARA CONCESSÃO DE INDENIZAÇÃO DE TRANSPORTE MÊS: Junho**

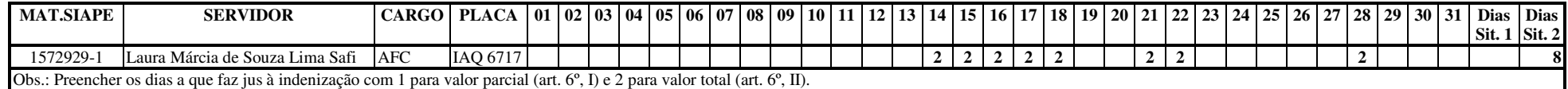

#### **CGU REGIONAL/RS**

# **SOLICITAÇÃO PARA CONCESSÃO DE INDENIZAÇÃO DE TRANSPORTE MÊS: Junho**

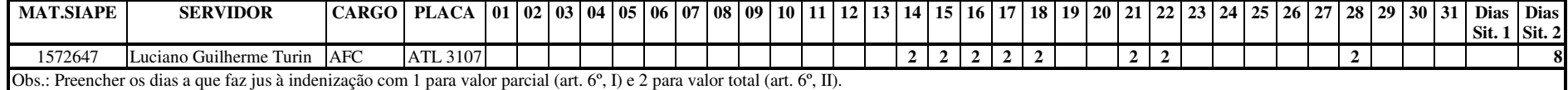

#### **CGU REGIONAL/SP**

# **SOLICITAÇÃO PARA CONCESSÃO DE INDENIZAÇÃO DE TRANSPORTE MÊS: Junho/2010**

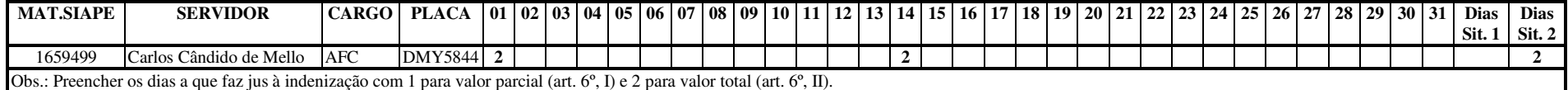

#### **CGU REGIONAL/SP**

**SOLICITAÇÃO PARA CONCESSÃO DE INDENIZAÇÃO DE TRANSPORTE MÊS: Junho/2010** 

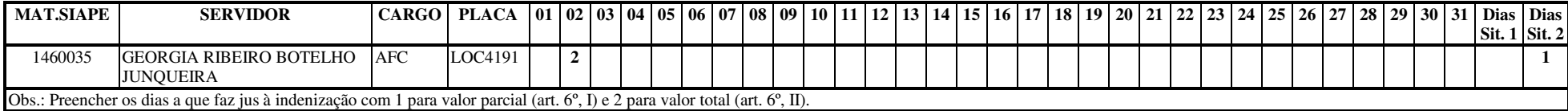

# **CONTROLADORIA-GERAL DA UNIÃO**

# **BOLETIM INTERNO N<sup>o</sup> 38**

#### **MARIA ROSELIA DA C. FRAGOSO RABELO**  Chefe de Divisão/DICAB/CGRH/DGI

De acordo. Autorizo a publicação. Em 24 de Setembro de 2010

**SIMEI SUSÃ SPADA**  Coordenadora-Geral de Recursos Humanos